# $TMO_{\mathcal{R}}$ /Jan/TOXMA - 61. B. OG. 4 - 03/04/2019 Минобрнауки России Федеральное государственное бюджетное образовательное учреждение высшего образования Нижегородский государственный технический университет им. Р.Е. Алексеева

#### Дзержинский политехнический институт (филиал)

Кафедра «Технологическое оборудование и транспортные системы»

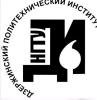

ДОКУМЕНТ ПОДПИСАН ЭЛЕКТРОННОЙ ПОДПИСЬЮ

Сертификат: 72DCA051565C7BCFE8E4408EA3F33A4871B73C54 Сортириката телеси соссовность составителей<br>Владелец: Петровский Александр Михайлович<br>Действителен: с 26.02.2021 до 26.05.2022

УТВЕРЖДАЮ: Директор института

О.А. Казанцев  $\alpha$ *mhere*  $2019$  r.

# РАБОЧАЯ ПРОГРАММА ДИСЦИПЛИНЫ

# Наименование дисциплины ОСНОВЫ ПРОЕКТИРОВАНИЯ

Направление подготовки 15.03.02 «Технологические машины и оборудование» Код и наименование направления

Направленность (профиль) «Технологическое оборудование химических и нефтехимических производств»

> Уровень образования бакалавриат

#### Форма обучения

заочная (очная, очно-заочная, заочная)

Дзержинск, 2019

Составители рабочей программы дисциплины профессор, д.т.н., доцент (должность, ученая степень, звание) / А.А.Сидягин /  $(nodnue<sub>b</sub>)$  $(\Phi, H, O.)$ доцент, к.т.н., доцент (должность, ученая степень, звание) / Д.Е.Суханов /  $po<sub>Onucb</sub>$  $(\Phi, M, O.)$ Рабочая программа принята на заседании кафедры ТОТС  $4a$  $\kappa$ 02» 04 2019 г. Протокол заседания № Заведующий кафедрой В.А. Диков/ « Ort » 04 2019 г.  $(nodnucb)$  $(\Phi, H, O)$ СОГЛАСОВАНО: Заведующий выпускающей кафедрой Технологическое оборудование и транспортные системы (наименование кафедры) В.А. Диков (расшифровка подписи) (подпись) Декан факультета Инженерно-технологический (наименование факультета) Г.В.Пастухова (расшифровка подписи)  $(nodnucb)$ Председатель методической комиссии по профилю подготовки Технологическое оборудование химических и нефтехимических производств (наименование) В.А. Диков (расшифровка подписи) (подпись) Заместитель начальника отдела УМБО Е.Г. Воробьева-Дурнакина (расшифровка подписи)  $(nodnucb)$ 

# **Содержание**

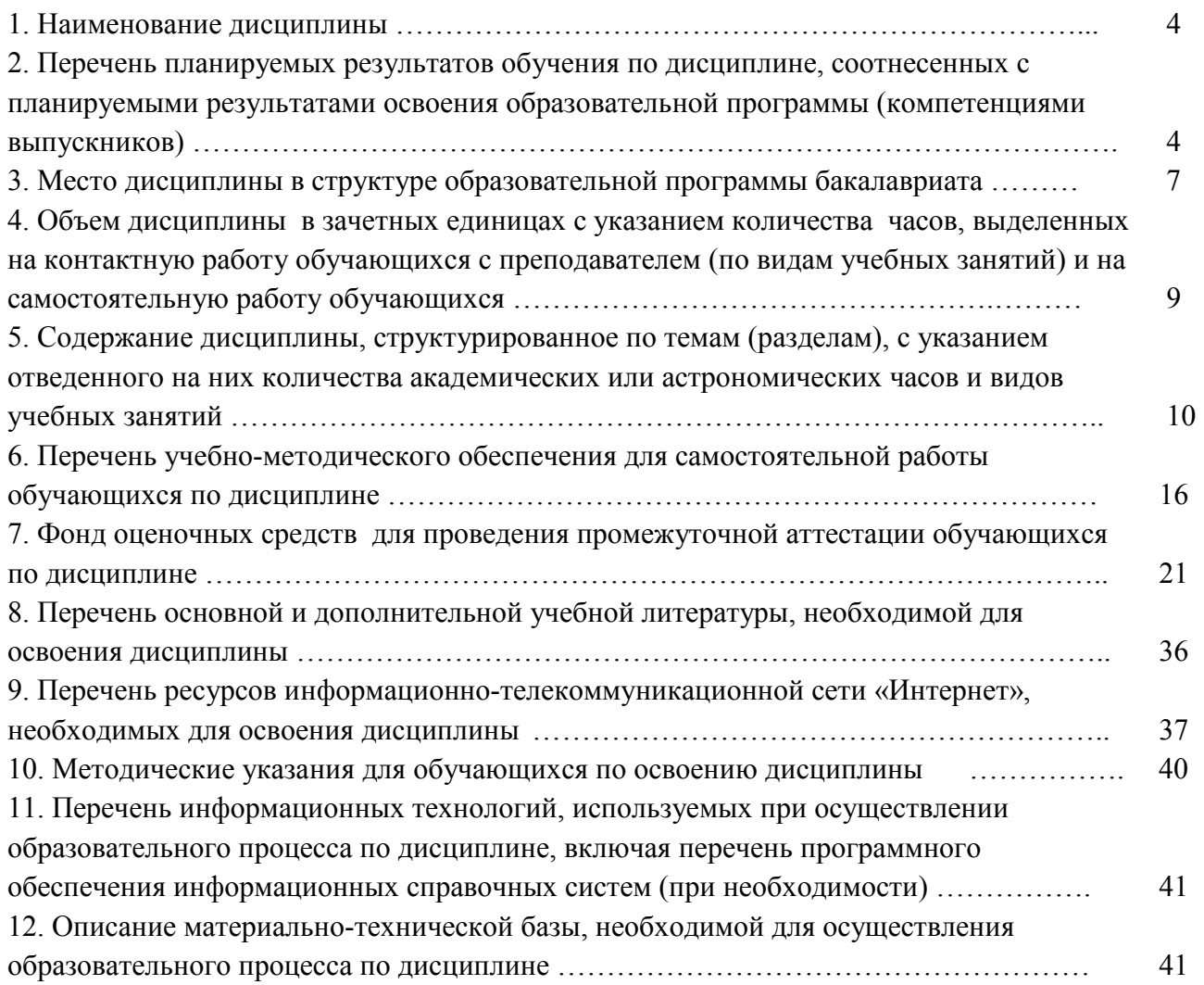

#### РАБОЧАЯ ПРОГРАММА ДИСЦИПЛИНЫ

#### 1. Наименование диспиплины

Дисциплина Б1.В.ОД.4 «Основы проектирования» - это дисциплина по направлению подготовки 15.03.02 «Технологические машины и оборудование», направленность (профиль) -«Технологическое оборудование химических и нефтехимических производств», уровень образования - бакалавриат.

Профильными для данной дисциплины являются виды профессиональной деятельности: производственно-технологический и проектно-конструкторский.

Данная дисциплина готовит к решению следующих задач профессиональной деятельности:

- организация рабочих мест, их техническое оснащение с размещением технологического оборудования:

- приемка и освоение вводимого оборудования;

- расчет и проектирование деталей и узлов машиностроительных конструкций в соответствии с техническими заданиями и использованием стандартных средств автоматизации проектирования;

- разработка рабочей проектной и технической документации, оформление законченных проектно-конструкторских работ:

- проведение контроля соответствия разрабатываемых проектов и технической документации стандартам, техническим условиям и другим нормативным документам.

Объектами профессиональной деятельности при изучении дисциплины являются:

- технологические машины и оборудование химического комплекса;

- производственные химико-технологические процессы, их разработка и освоение новых технологий

# 2. Перечень планируемых результатов обучения по дисциплине, соотнесенных с планируемыми результатами освоения образовательной программы (компетенциями выпускников).

#### 2.1. Учебная дисциплина обеспечивает:

– формирование части компетенции ПК-5 (способность принимать участие в работах по расчету и проектированию деталей и узлов машиностроительных конструкций в соответствии с техническими заданиями и использованием стандартных средств автоматизации проектирования) - на углубленном уровне;

- формирование части компетенции ПК-6 (способность разрабатывать рабочую проектную и техническую документацию, оформлять законченные проектно-конструкторские работы с проверкой соответствия разрабатываемых проектов и технической документации стандартам, техническим условиям и другим нормативным документам) - на углубленном уровне;

- формирование части компетенции ПК-11 (способность проектировать техническое оснащение рабочих мест с размещением технологического оборудования; умением осваивать вводимое оборудование) - на углубленном уровне;

Признаки и уровни освоения компетенций приведены в табл. 2.1.

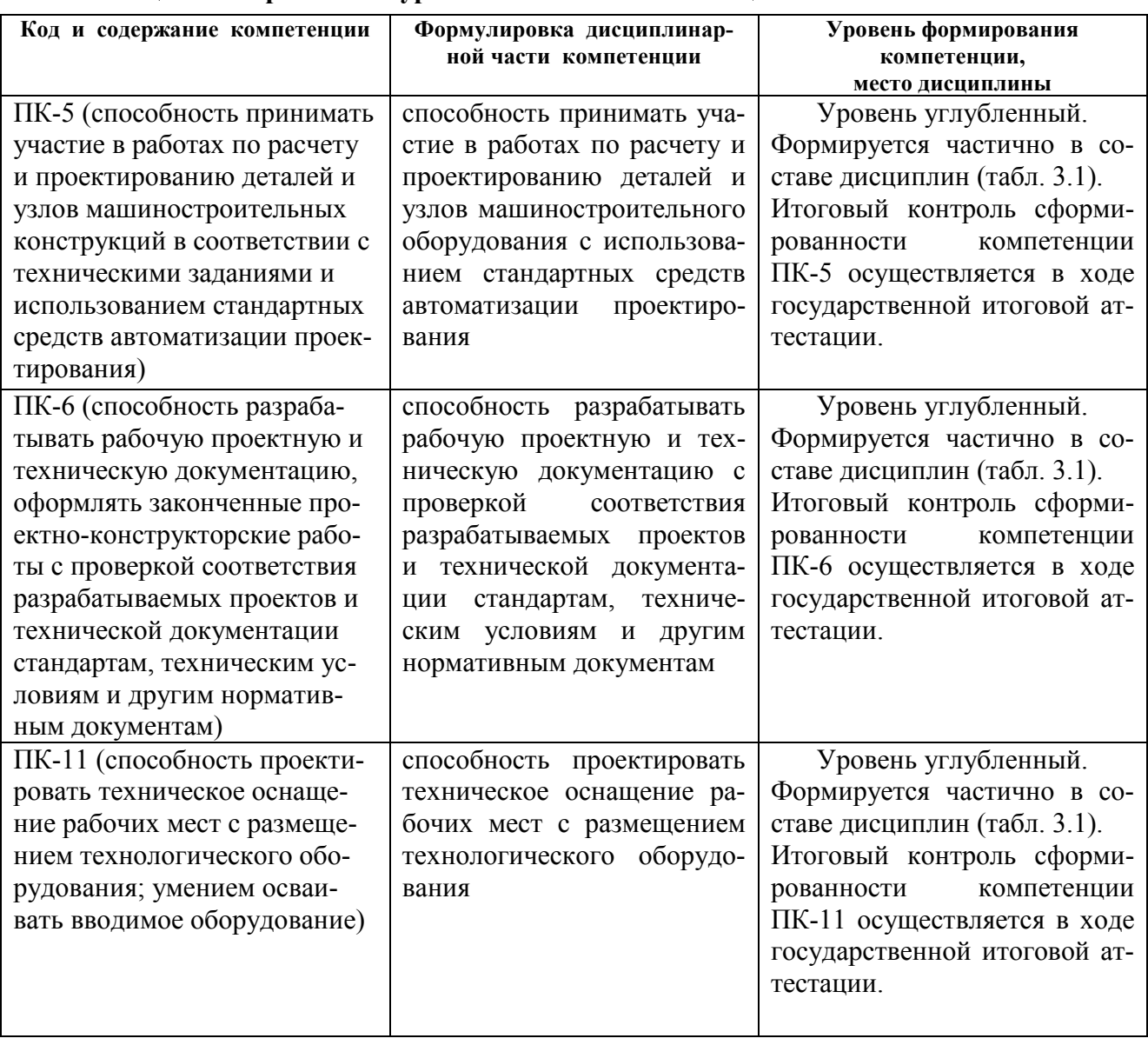

# Таблица 2.1 - Признаки и уровни освоения компетенций

2.2. В результате изучения дисциплины бакалавр должен овладеть следующими знаниями, умениями и навыками в рамках формируемых компетенций (табл. 2.2):

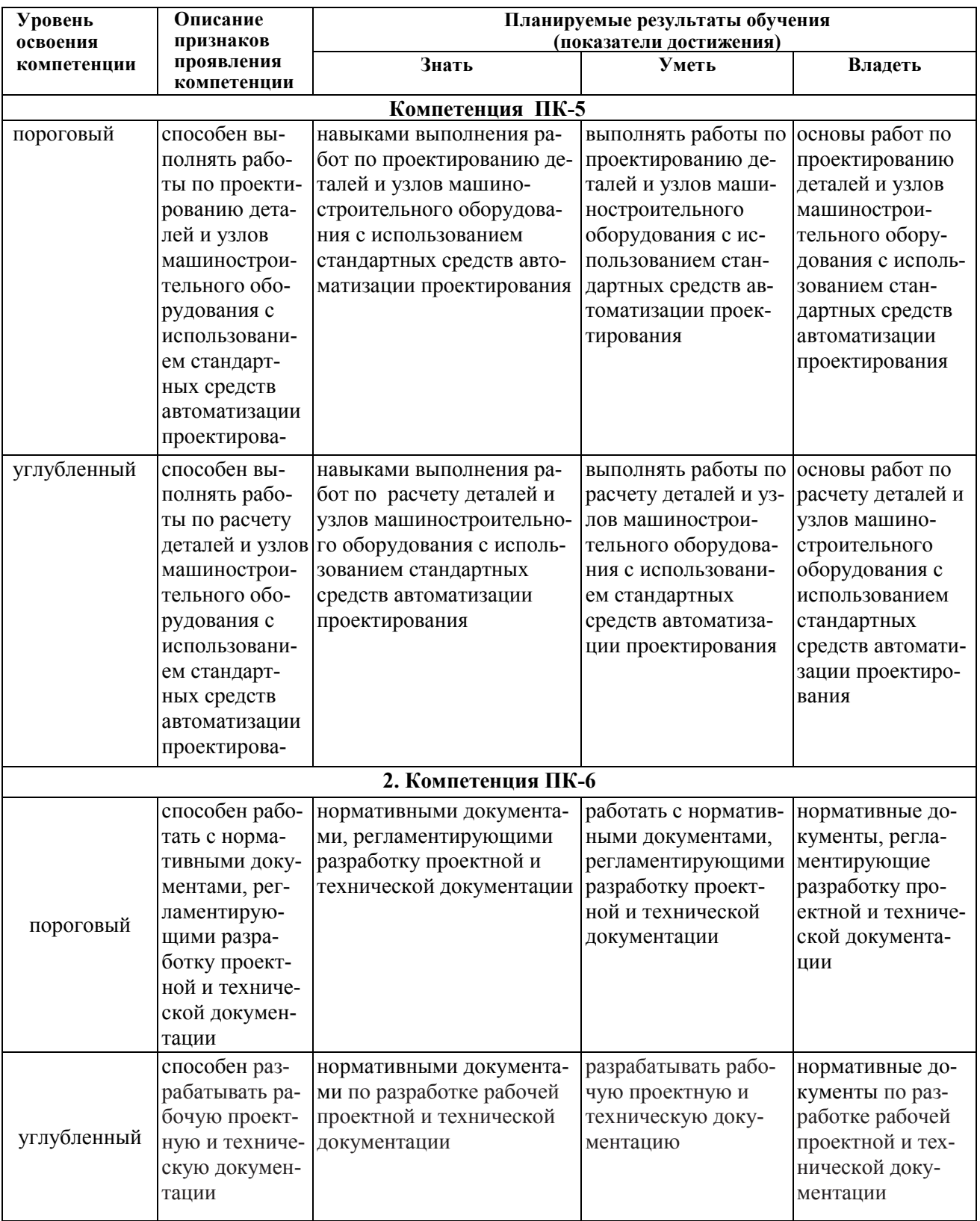

Таблица 2.2 - Планируемые результаты обучения

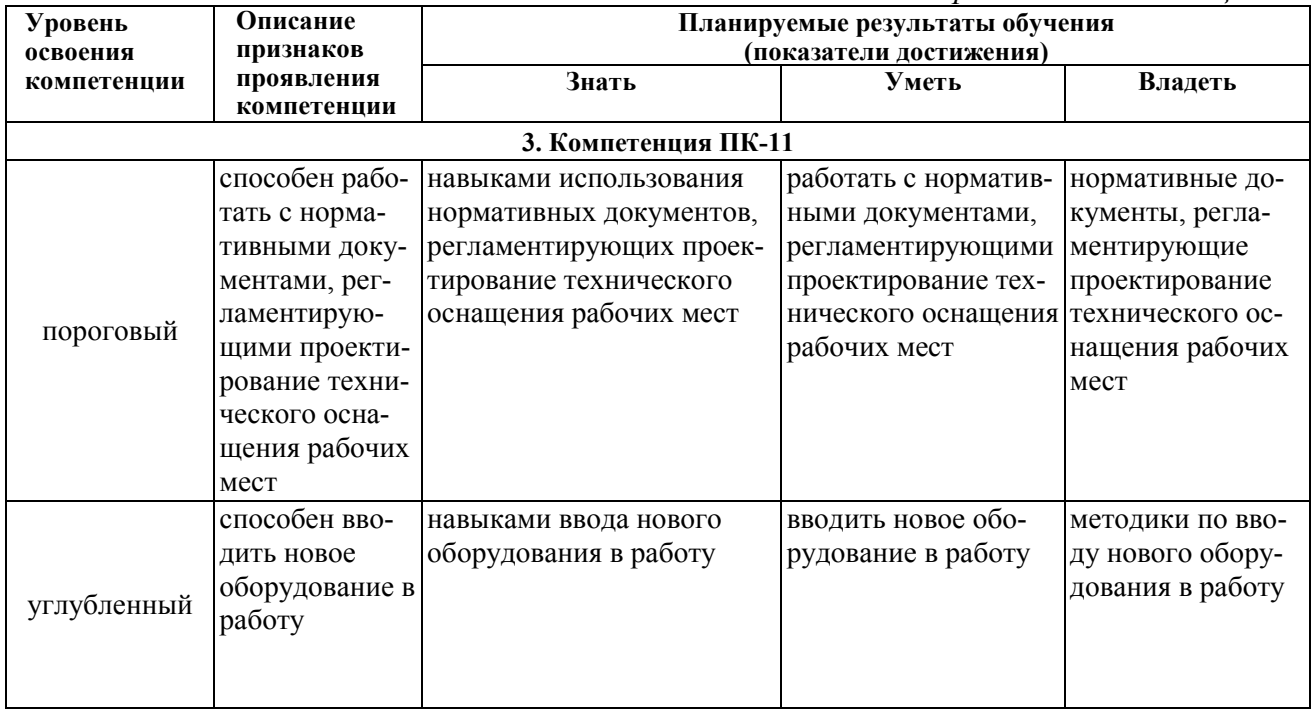

При наличии лиц с ограниченными возможностями здоровья устанавливается особый порядок освоения дисциплины, предусматривающий возможность достижения ими планируемых результатов обучения с учетом состояния здоровья и имеющихся заболеваний.

# 3. Место дисциплины в структуре образовательной программы бакалавриата

3.1. Дисциплина (модуль) реализуется в рамках вариативной части обязательных дисциплин Блока 1 (Б1.В.ОД.4).

3.2. Дисциплина (модуль) изучается на 4 курсе.

# 3.3. Требования к входным знаниям, умениям и владениям студентов:

Для освоения дисциплины Б1.В.ОД.4 «Основы проектирования» студент должен:

# $3$ *Hamb*:

- понятие об устройстве типового технологического оборудования;
- классификацию машин и аппаратов химических и нефтехимических производств;
- основы технологических процессов, проводимых в типовом оборудовании;
- законы кинематики и динамики движущихся частей механизмов;
- понятия о прочностных характеристиках конструкционных материалов;
- физические законы, понятия физико-химических характеристик веществ и материалов;
- основные правила черчения и математических расчетов.

#### Уметь:

- анализировать типовые узлы технологического оборудования;
- выполнять лабораторные работы по расчету оборудования на компьютере;
- выполнять технологические расчеты при проектировании оборудования;
- выполнять прочностные расчеты элементов оборудования.

### $\n *R*$ *nodem*<sup>\*</sup>

- способностью к освоению новых знаний и умений;
- способностью к выполнению лабораторных работ в составе группы студентов и выполнению заданий с элементами исследования в ходе лабораторного практикума, анализу результатов и формулированию выводов и рекомендаций;
- способностью к подтверждению знаний во время промежуточного контроля знаний в форме тестирования и отчетов по лабораторным занятиям.

Этапы формирования компетенций и ожидаемые результаты обучения, определяющие уровень сформированности компетенций, указаны в табл. 3.1, 3.2.

#### Таблица 3.1 – Дисциплины, участвующие в формировании компетенций ПК-5, ПК-6, ПК-11 вместе с дисциплиной Б1.В.ОД.4 «Основы проектирования»

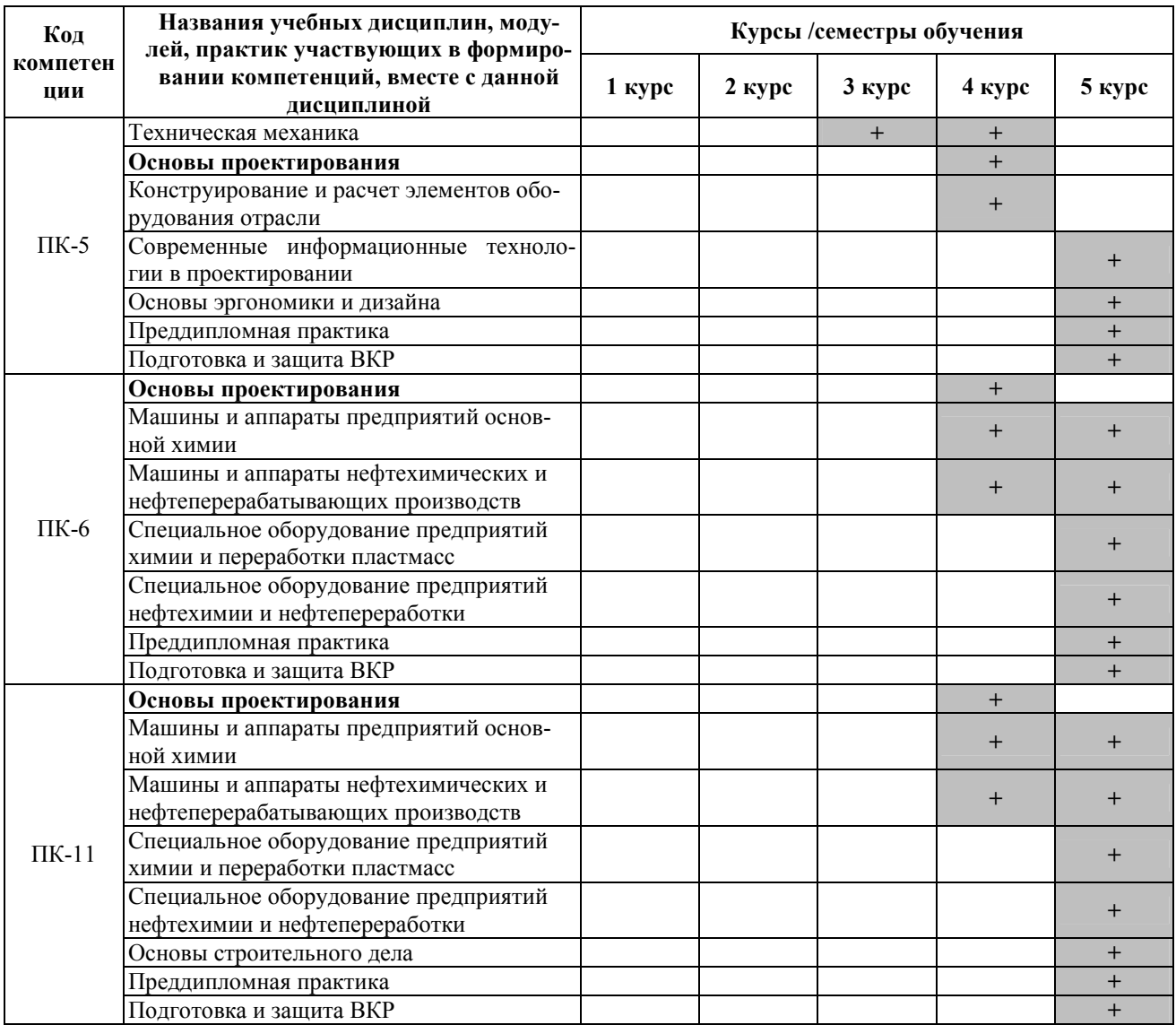

# **Таблица 3.2 – Этапы формирования компетенций вместе с дисциплиной Б1.В.ОД.4 «Основы проектирования»**

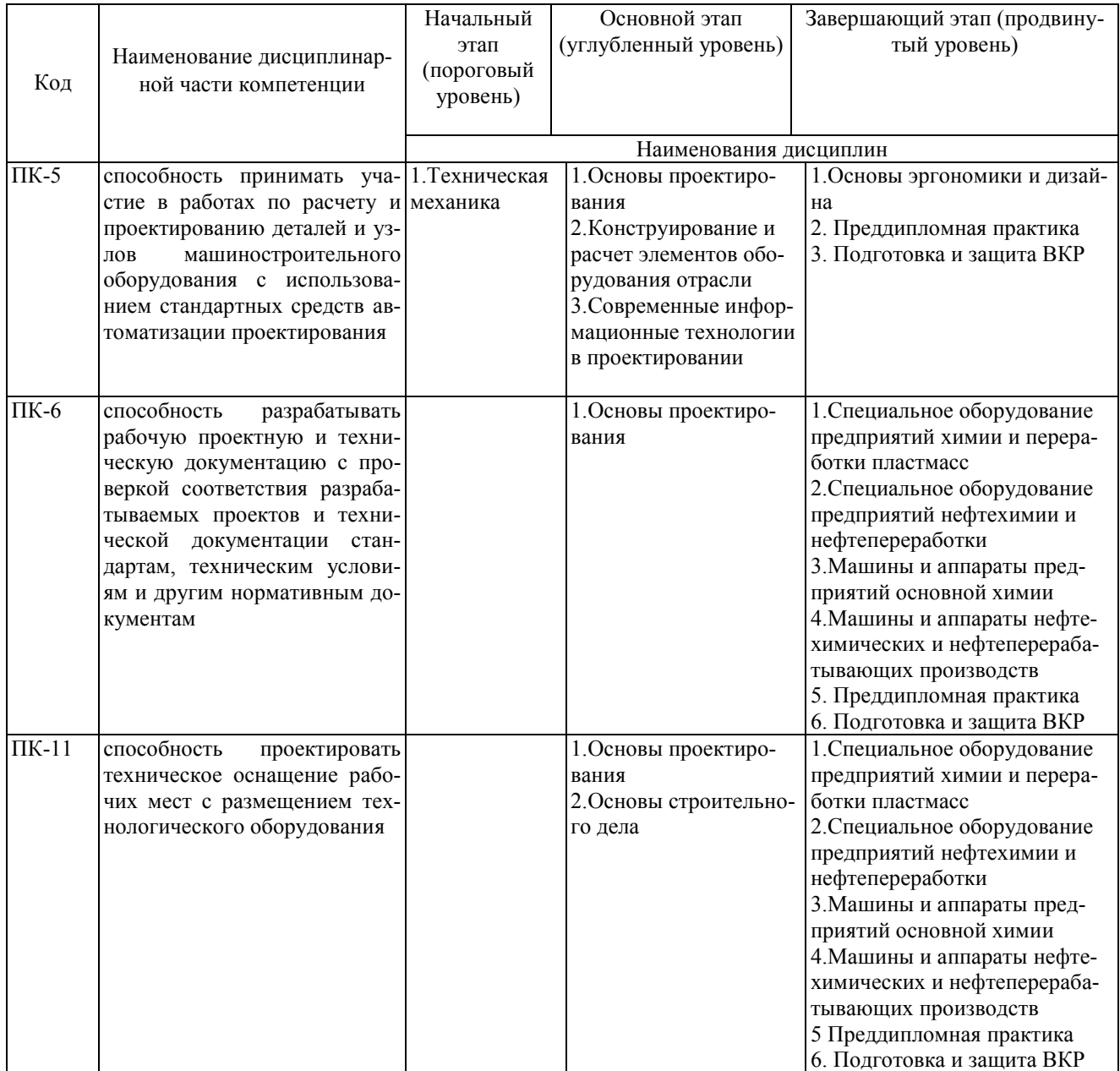

# **4. Объем дисциплины (модуля) в зачетных единицах с указанием количества часов, выделенных на контактную работу обучающихся с преподавателем (по видам учебных занятий) и на самостоятельную работу обучающихся**

Объем дисциплины (общая трудоемкость) составляет 6 зачетных единиц (з.е), что соответствует 216 академическим часам, в том числе контактная работа обучающихся с преподавателем 41 час, самостоятельная работа обучающихся 171 час.

В табл. 4.1 представлена структура дисциплины.

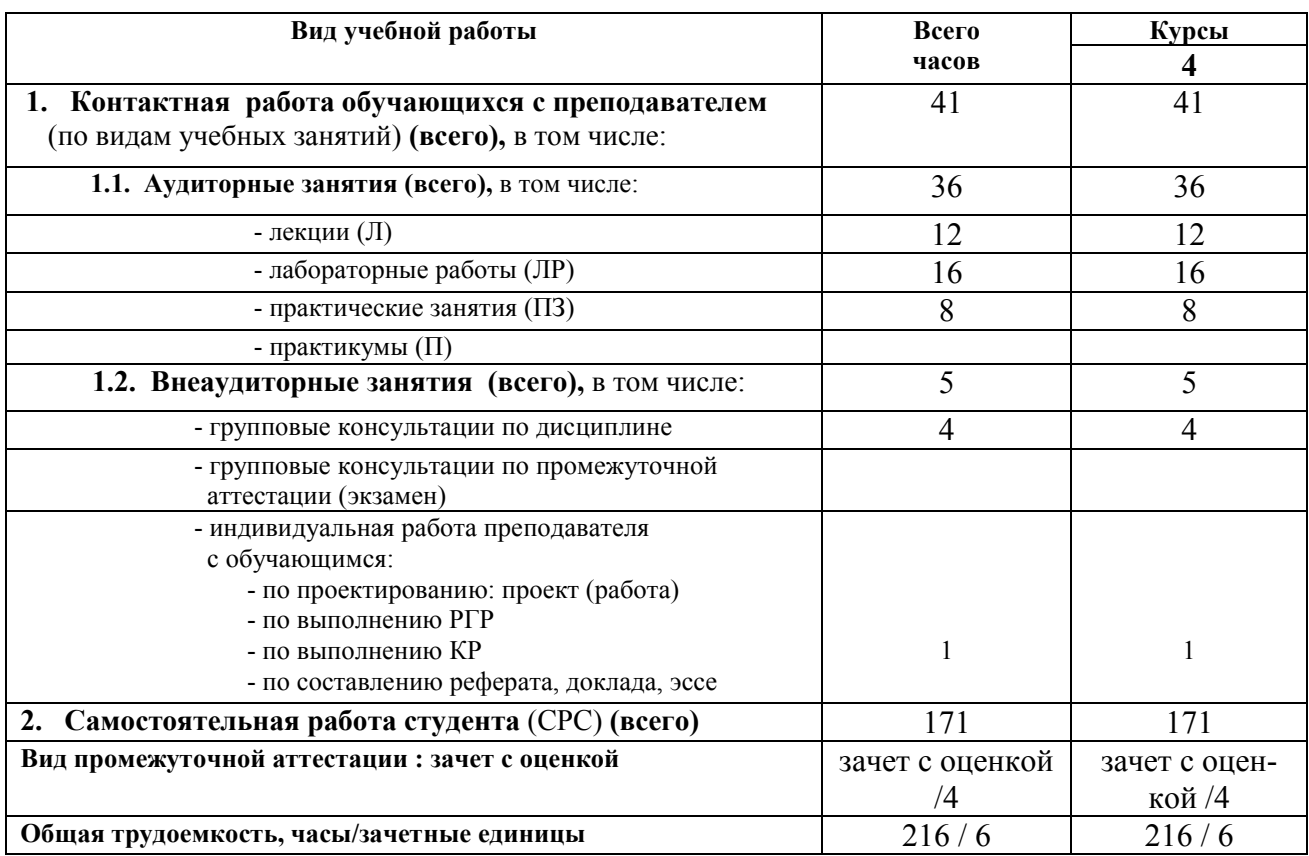

## **Таблица 4.1 - Структура дисциплины**

# **5. Содержание дисциплины, структурированное по темам (разделам) с указанием отведенного на них количества академических часов и видов учебных занятий**

#### **5.1. Разделы дисциплины и виды занятий**

Распределение учебной нагрузки по разделам дисциплины приведено в табл. 5.1.

Тематическое содержание разделов дисциплины, с перечислением содержащихся в них дидактических единиц приведено в табл. 5.2. Темы практических занятий приведены в табл. 5.3, темы лабораторных работ – в табл. 5.4, виды самостоятельной работы – в табл. 5.5.

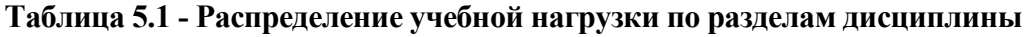

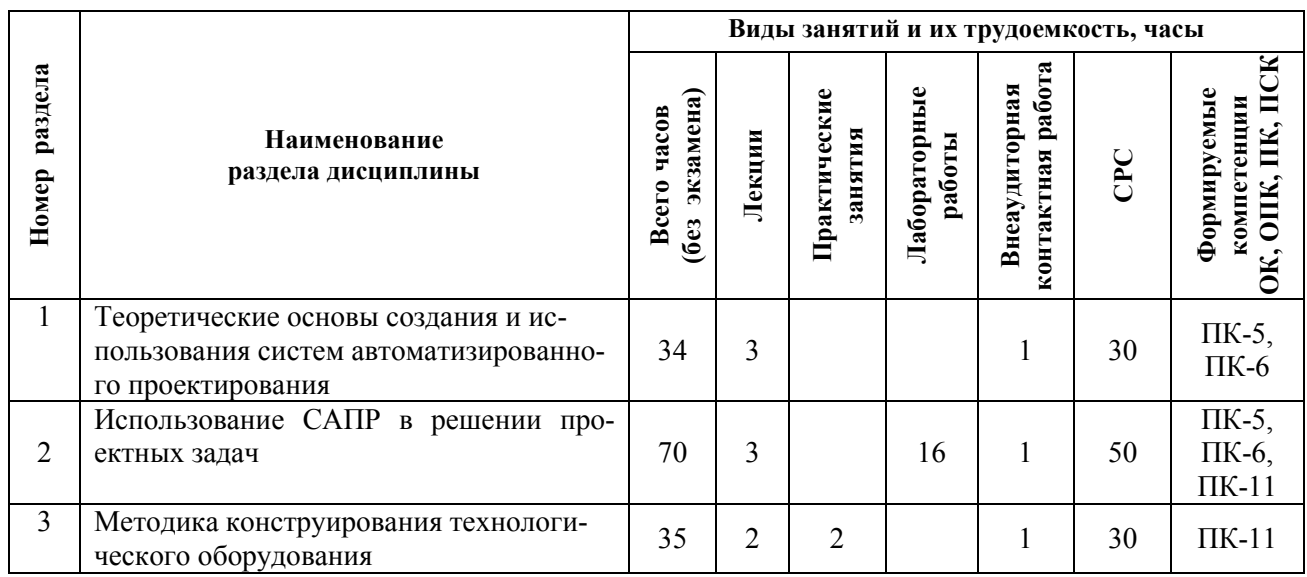

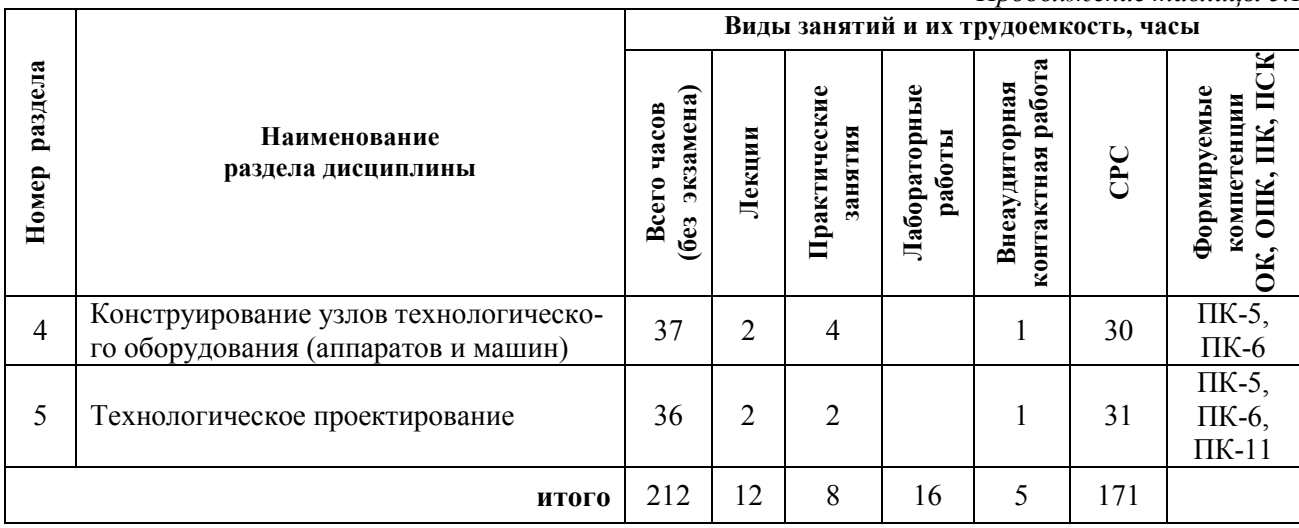

# Таблица 5.2 - Содержание разделов дисциплины (по лекциям)

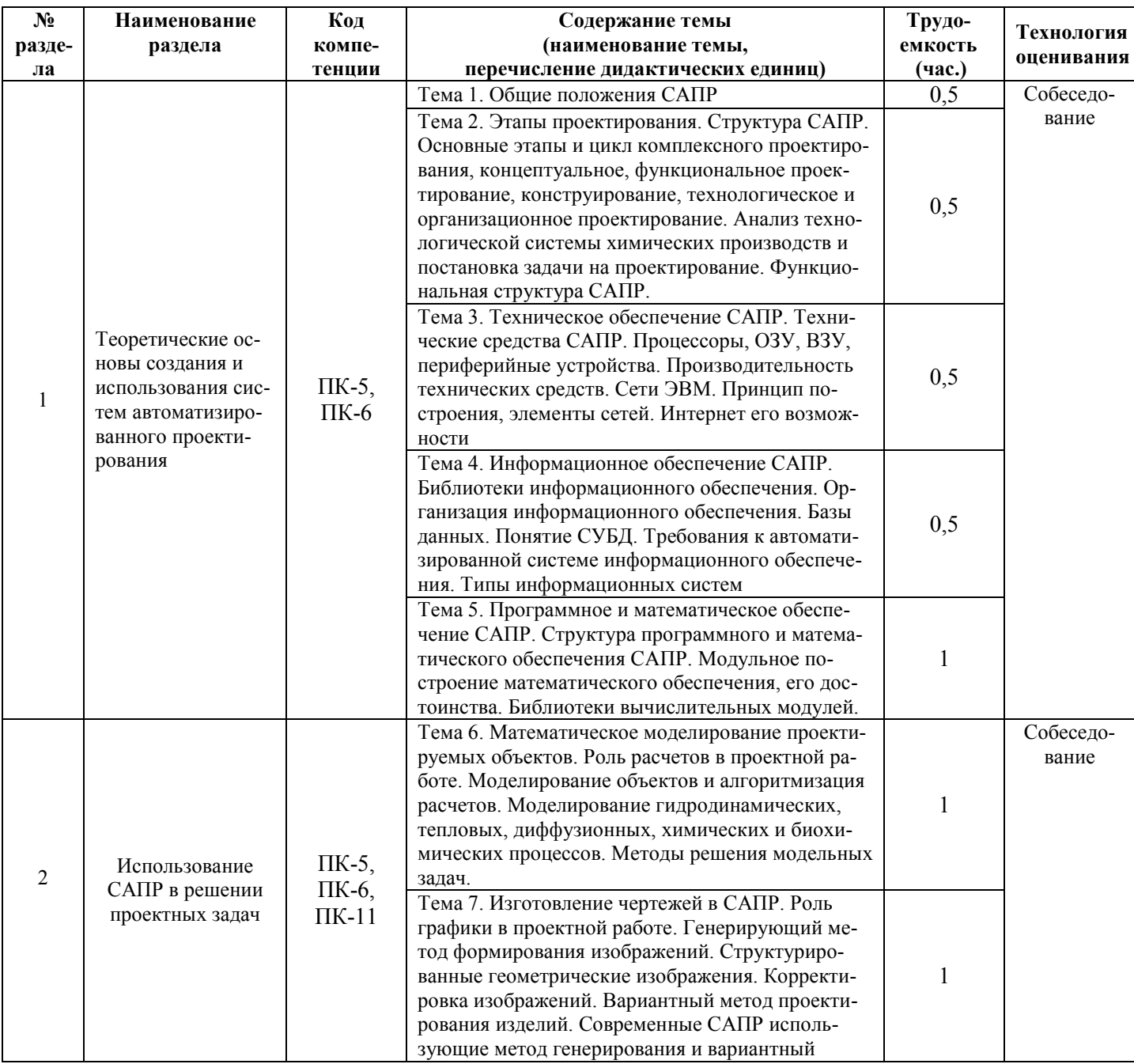

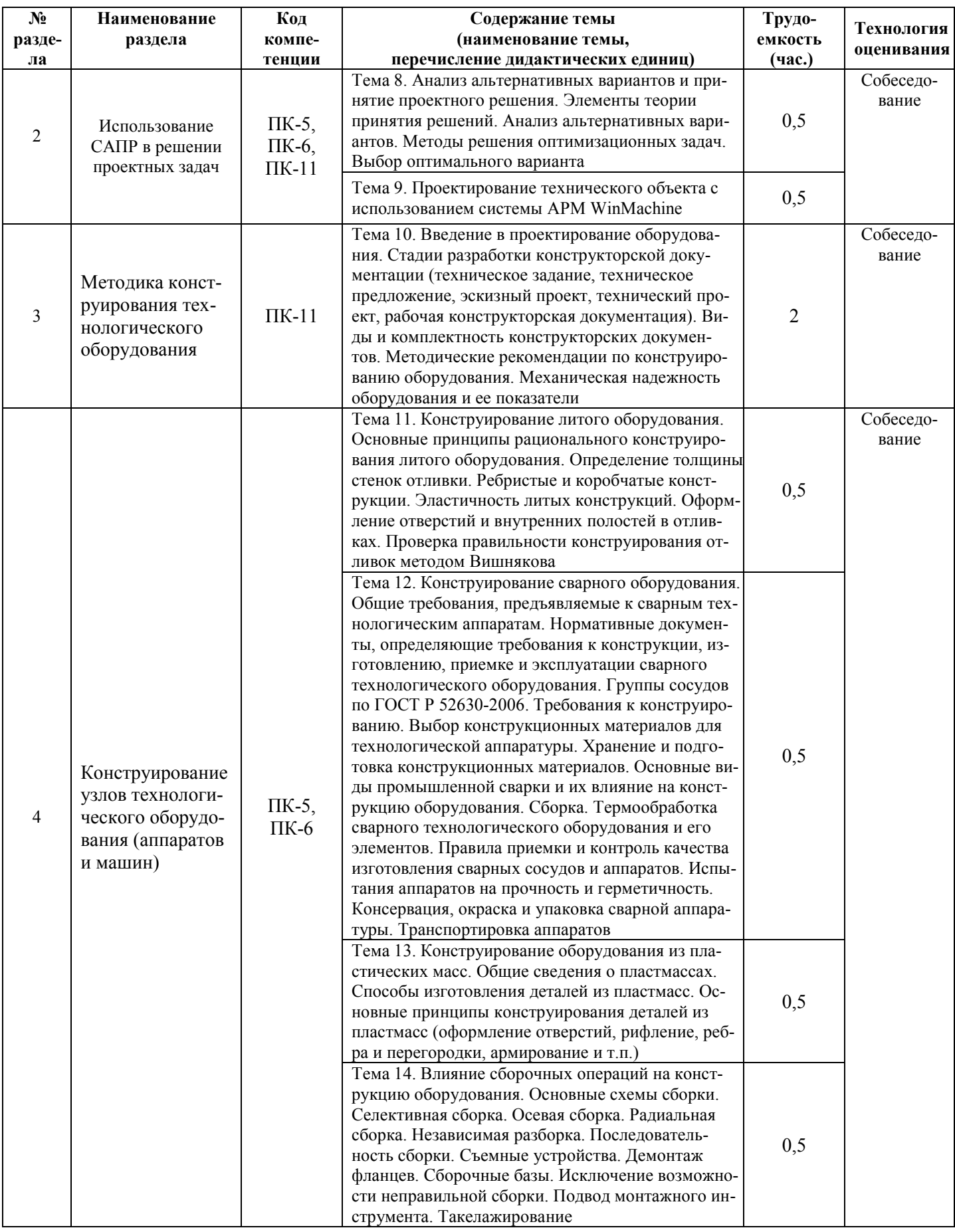

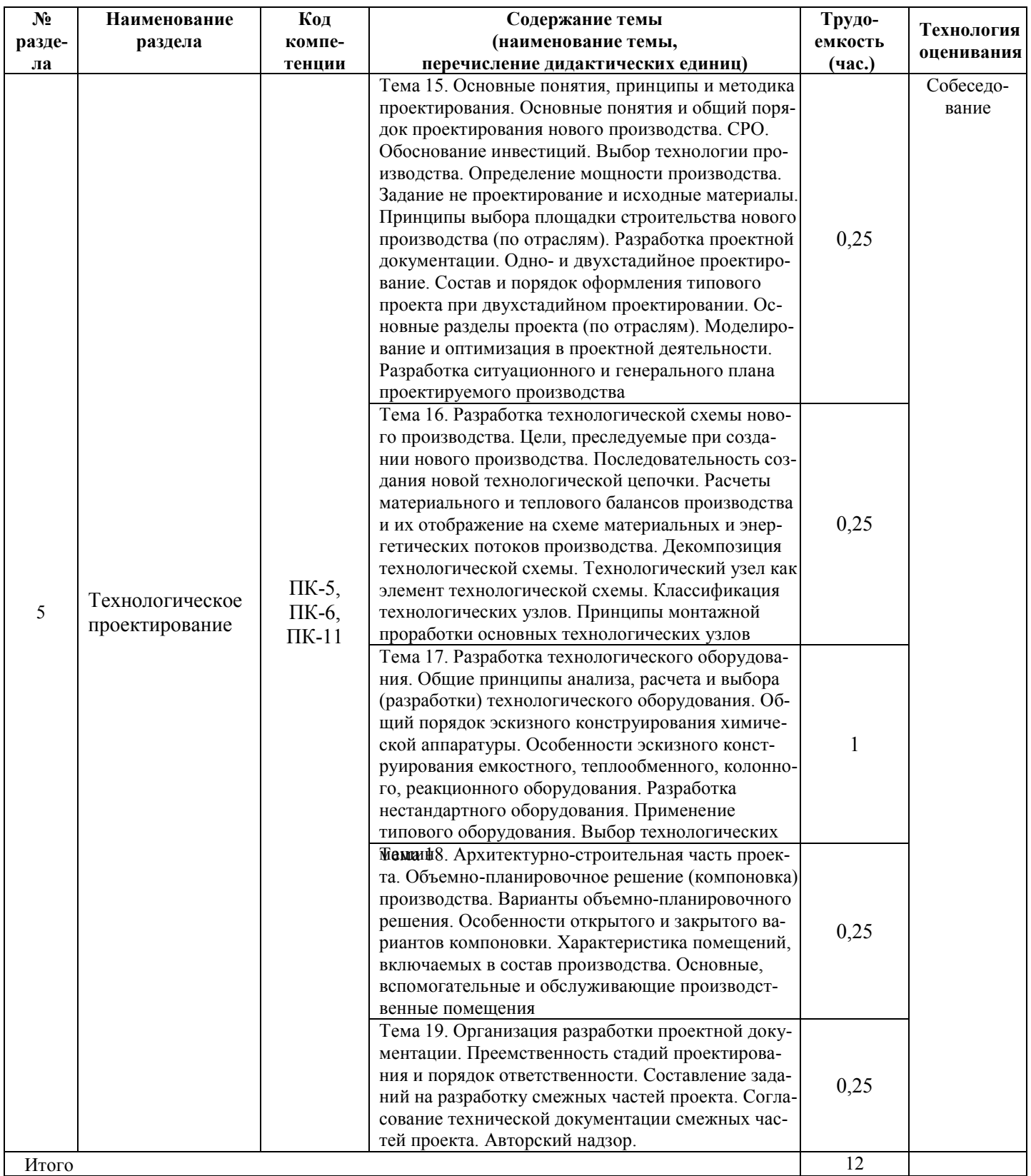

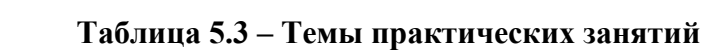

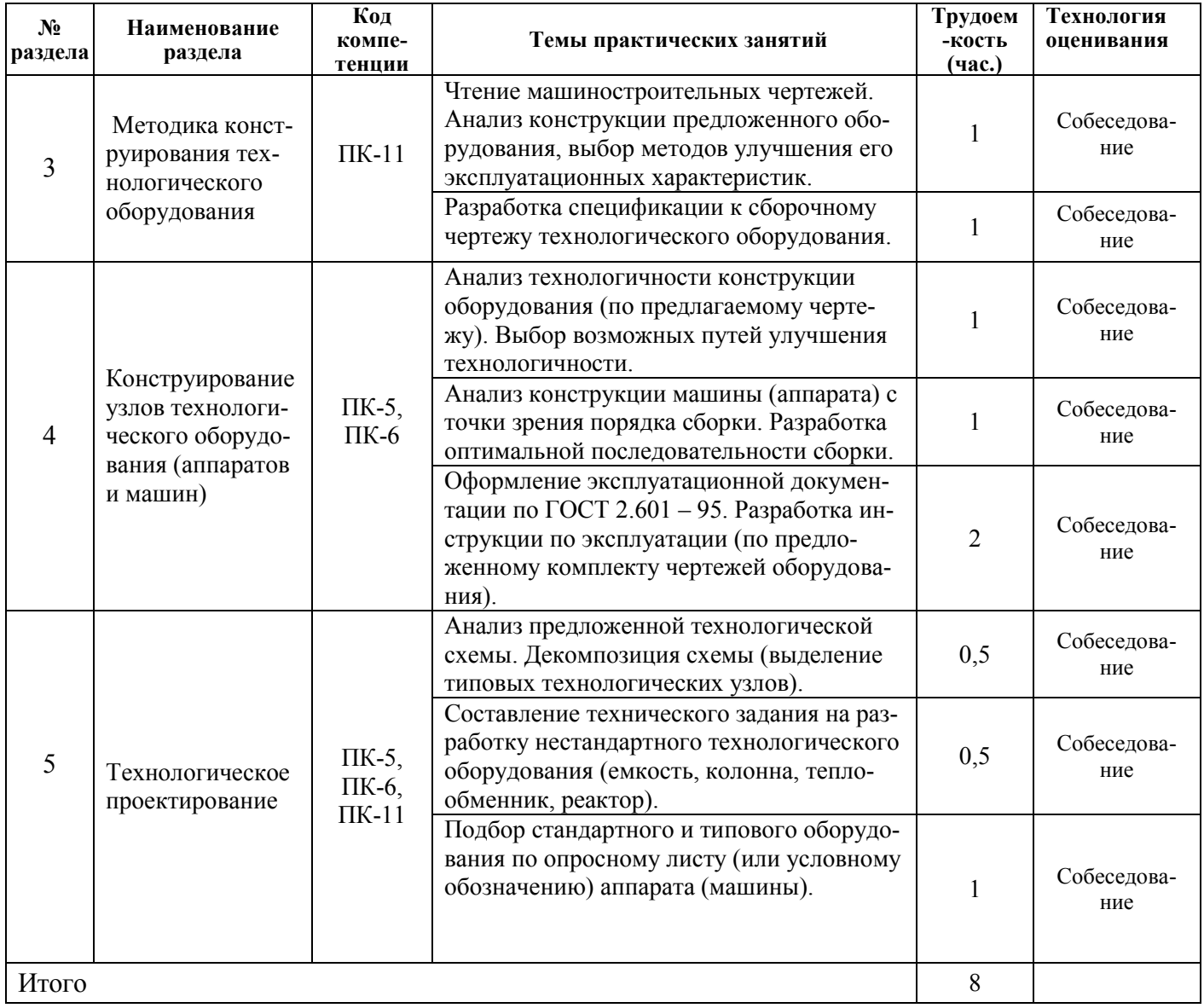

# **Таблица 5.4 – Темы лабораторных работ**

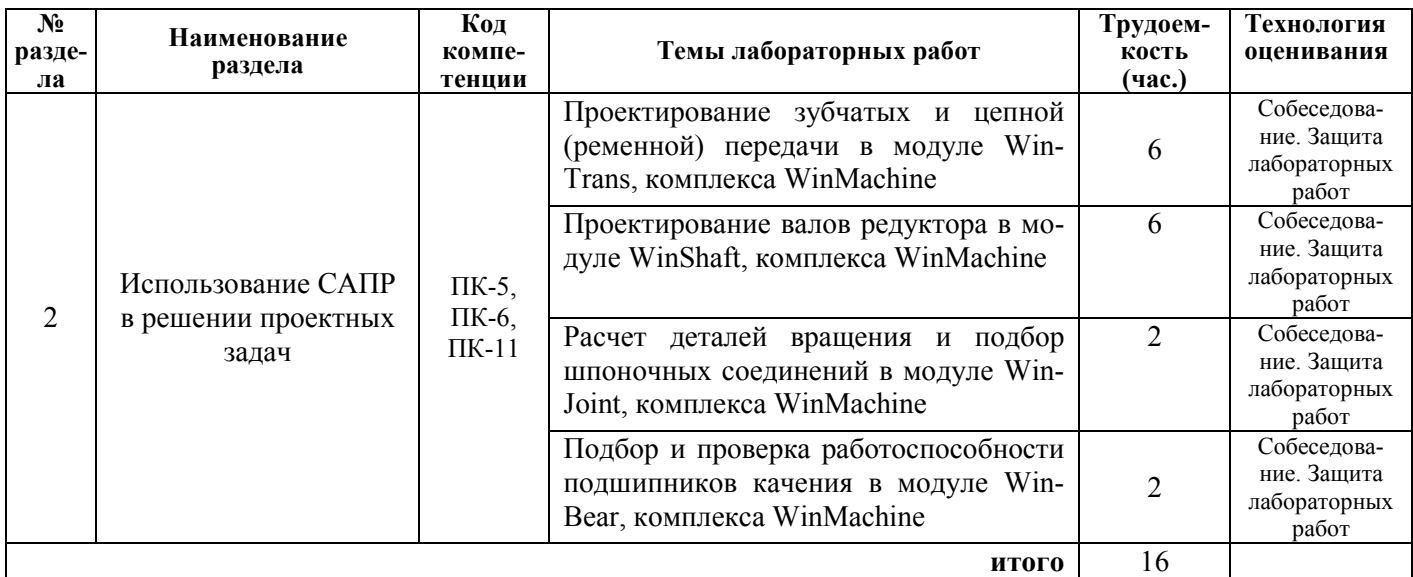

# **Таблица 5.5 - Самостоятельная работа студентов**

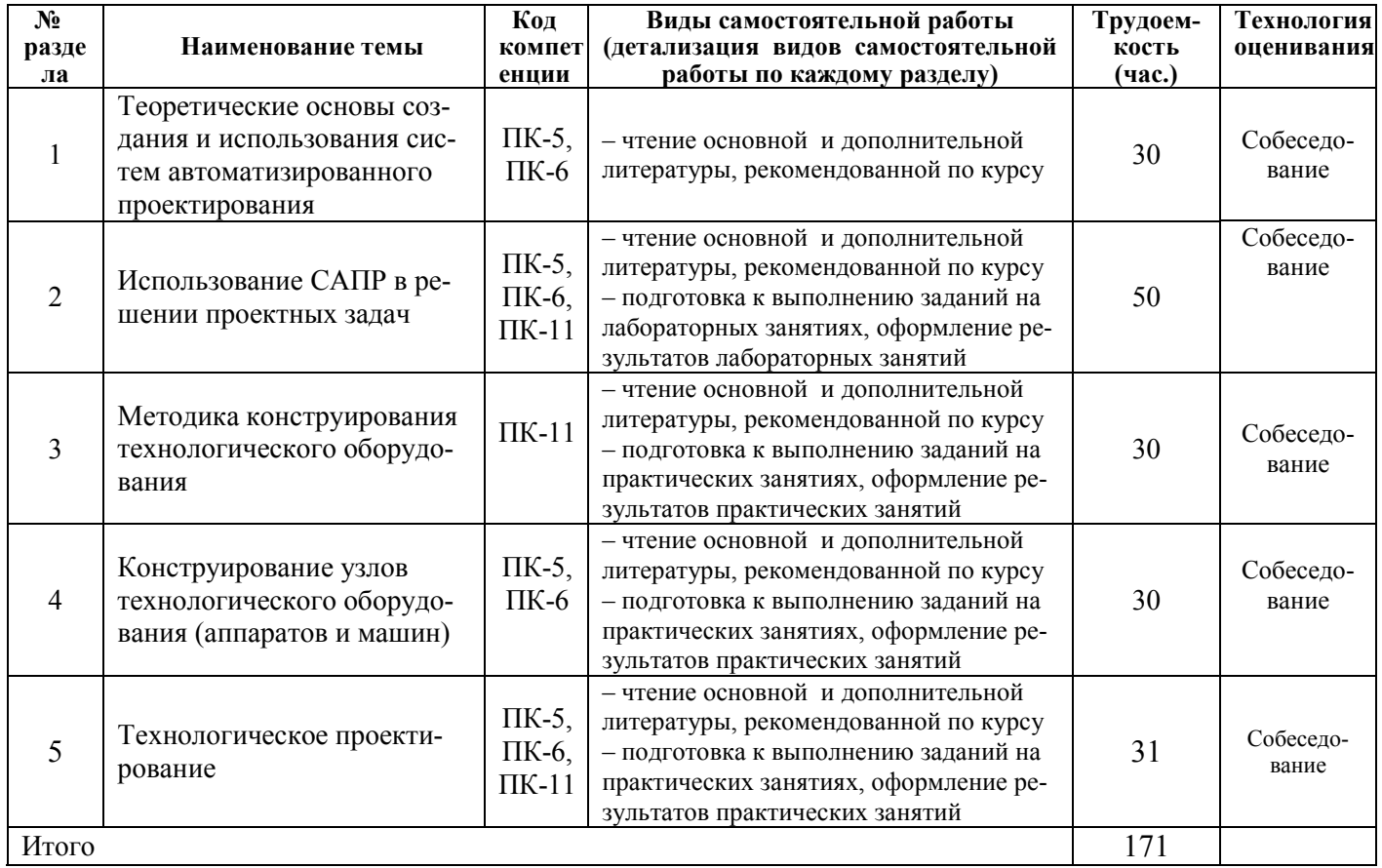

# **6. Перечень учебно-методического обеспечения для самостоятельной работы обучающихся по дисциплине**

**6.1**. **Темы и содержание учебных занятий в форме самостоятельной работы** представлены в табл. 6.1.

**Таблица 6.1. Темы и содержание учебных занятий в форме самостоятельной работы** 

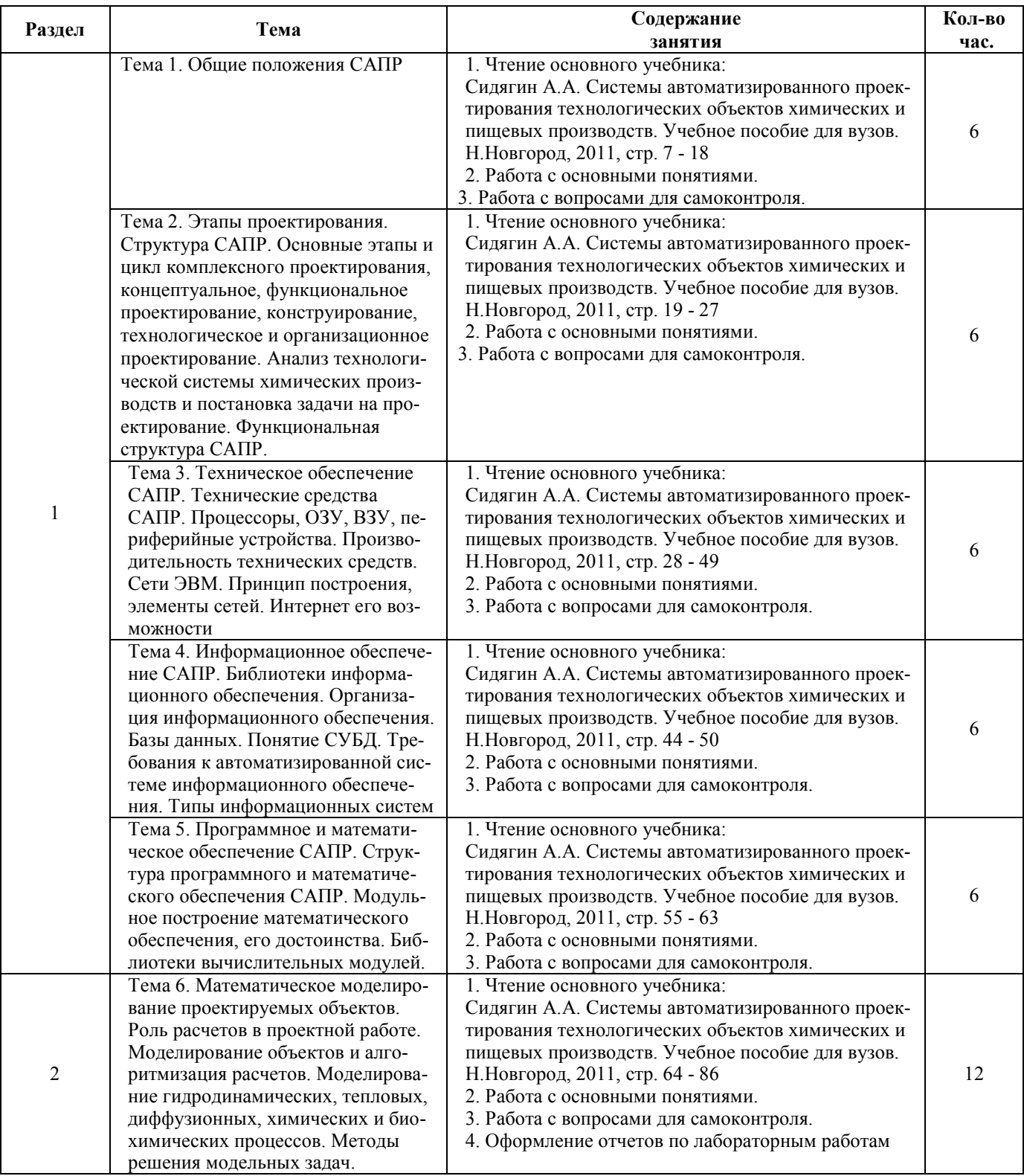

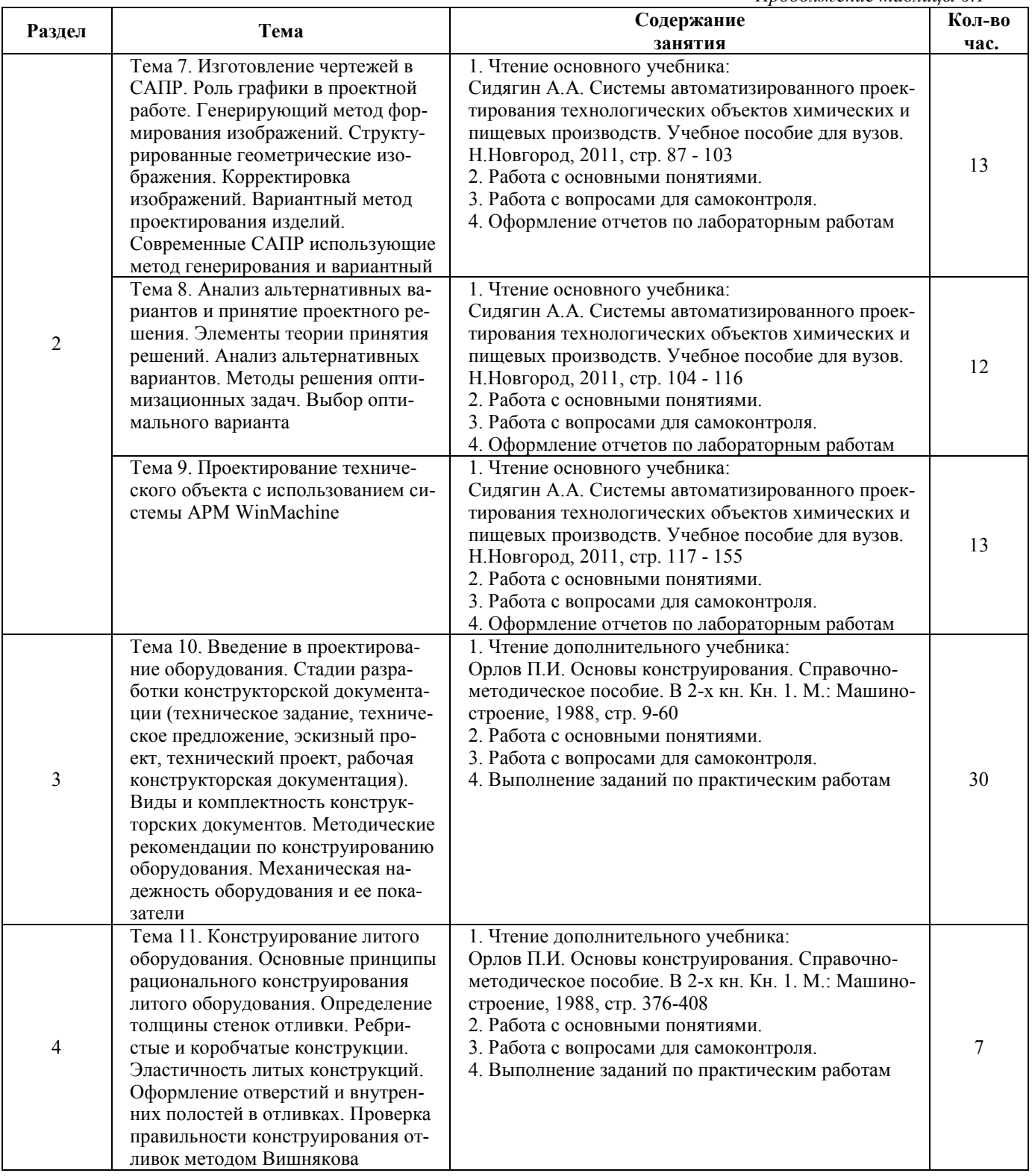

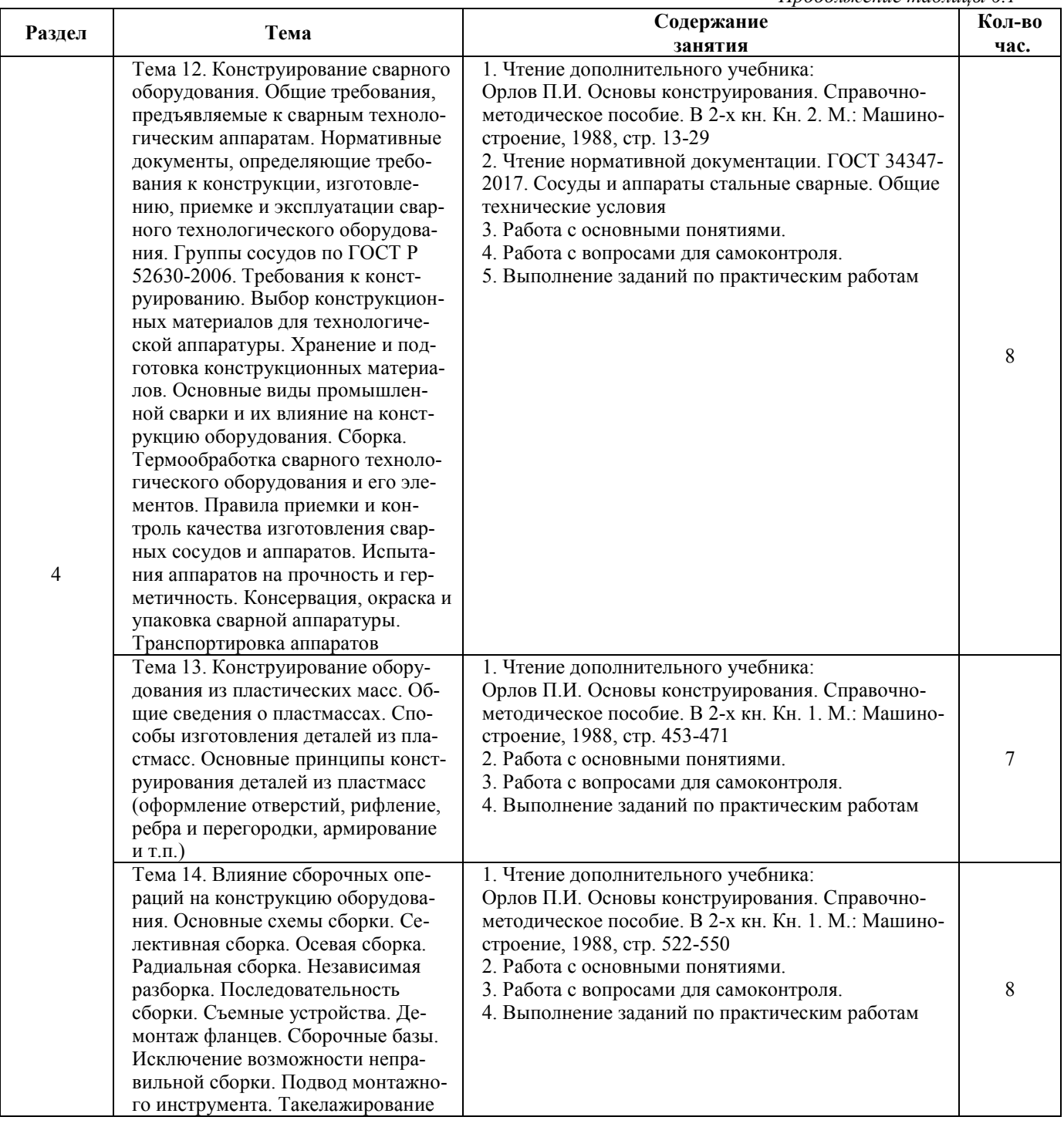

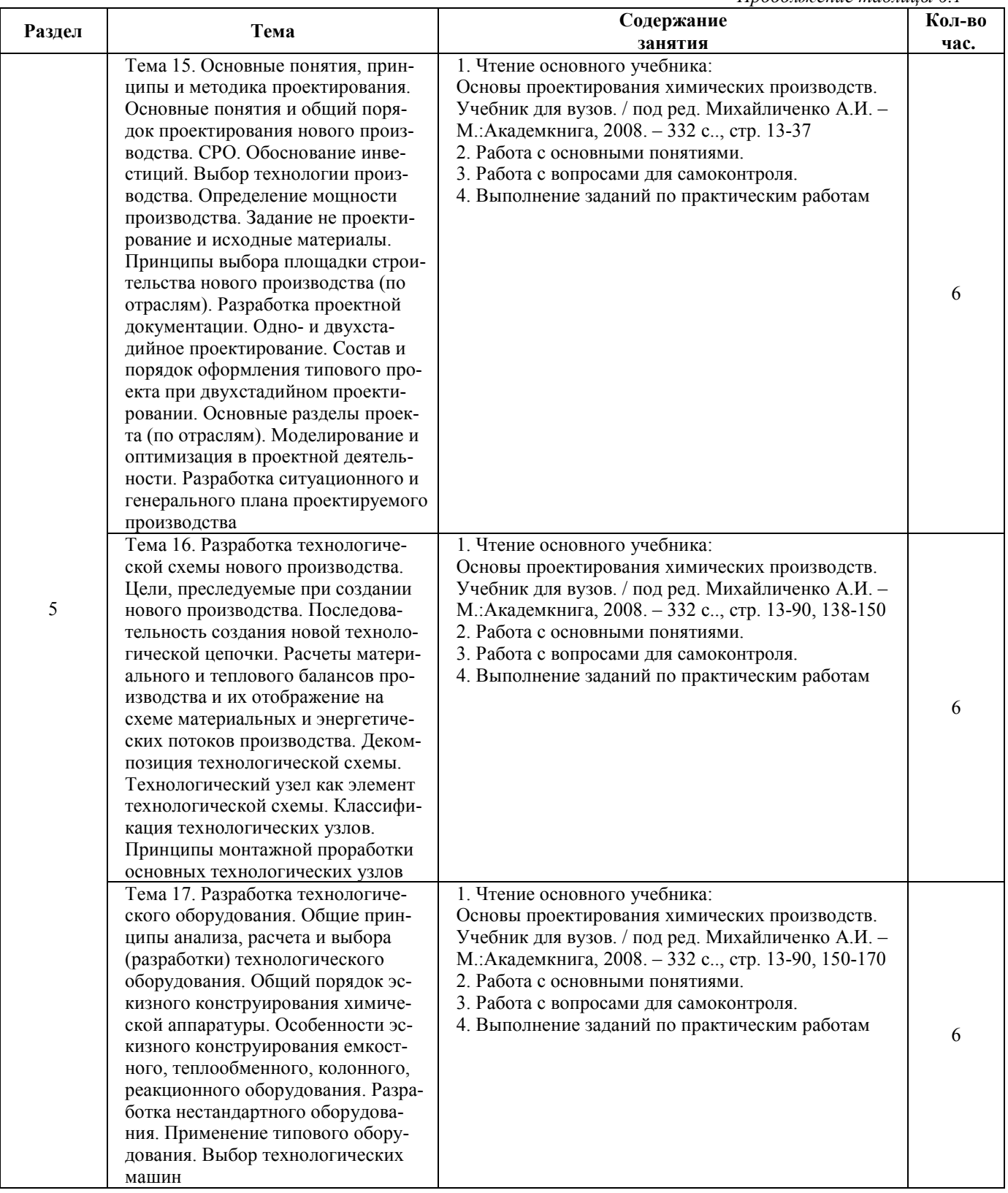

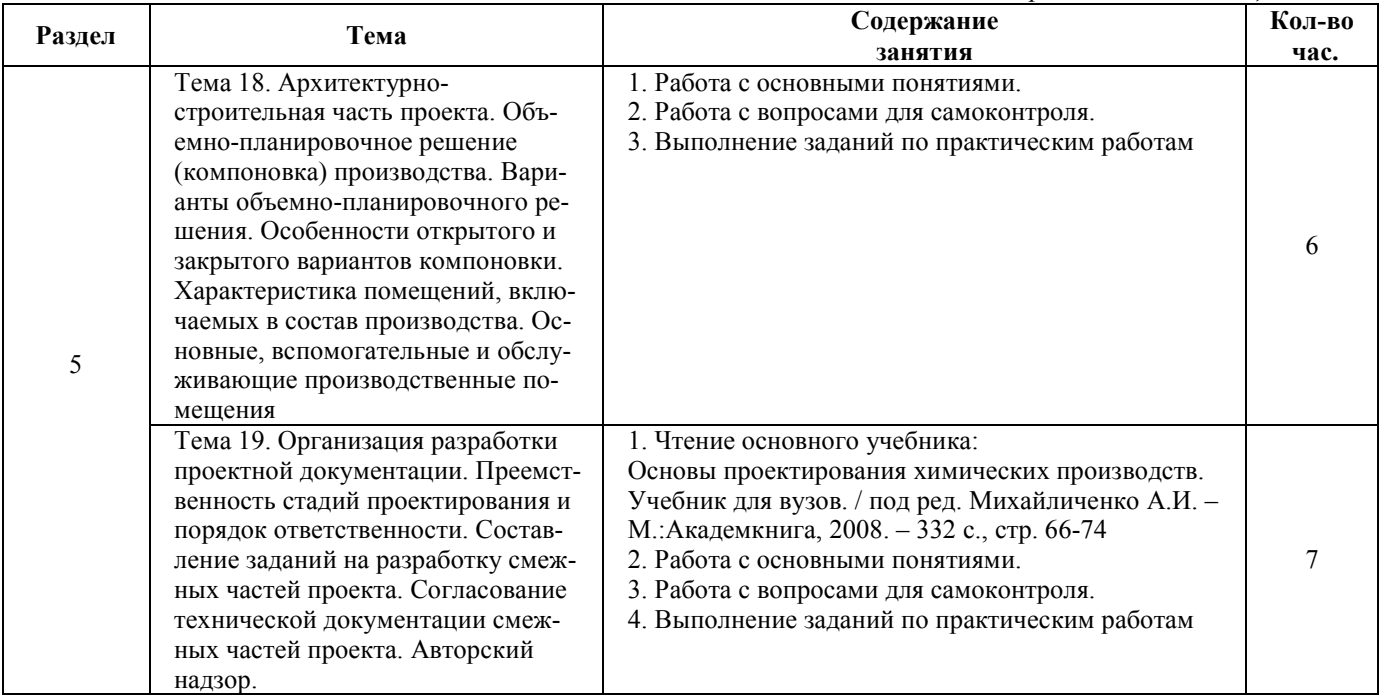

#### **6.2. Список литературы для самостоятельной работы**

Список литературы для самостоятельной работы представлен в табл. 6.2.

#### **Таблица 6.2 – Список литературы для самостоятельной работы**

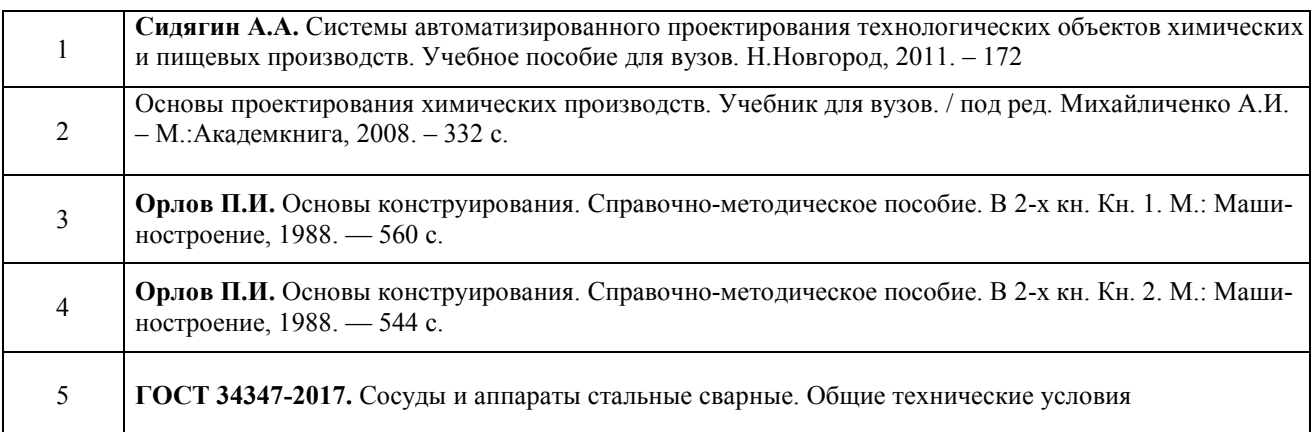

#### **6.3. Методическое сопровождение самостоятельной работы**

Самостоятельная работа по дисциплине регламентируется следующими разработками:

1. Методические указания к самостоятельной работе студентов по дисциплинам кафедры МАХПП/ Сост.: А.В. Степыкин. - Дзержинск, 2013. – 13с.

2. Методические рекомендации по организации и планированию самостоятельной работы студентов по дисциплине. Приняты Учебно-методическим советом НГТУ им. Р.Е. Алексеева, протокол № 2 от 22 апреля 2013 г. Электронный адрес: http:// www.nntu.ru/RUS/otd\_sl/ymy/metod\_dokym\_obraz/met\_rekom\_organiz\_samoct\_rab.pdf?20.

# 7. Фонд оценочных средств для проведения промежуточной аттестации обучаюшихся по лиспиплине

# 7.1. Перечень компетенций с указанием этапов их формирования в процессе освоения образовательной программы

Этапы формирования компетенций (с указанием дисциплин, формирующих компетенции совместно с лисциплиной Б1.В.ОД.4 «Основы проектирования») отражены в разлеле 3 ( табл. 3.1 и 3.2).

Зная этапы формирования компетенций и место дисциплины Б1.В.ОД.4 «Основы проектирования» в этой ценностной цепочке создаем систему оценки уровней сформированности компетенций и результатов обучения по данной дисциплине. Для этого планируемые результаты обучения (знать, уметь и владеть) оцениваем, применив определенные критерии оценки, для чего формируем шкалу и процедуры оценивания (табл. 7.1).

Для каждого результата обучения выделяем 4 критерия, соответствующих степени сформированности данной компетенции (или ее части).

Эталонный планируемый результат соответствует критерию 4 (точность, правильность, соответствие).

Критерии 1-3 - показатели «отклонений от «эталона»».

Критерий 2 - минимальный приемлемый уровень сформированности компетенции (или ее части).

|             | Наимено-<br>вание<br>этапа          | Технология<br>оценивания                                   | Шкала (уровень) оценивания (ј - уровень оценивания)                        |                                                                                                    |                                                                                                    |                                                                                                    | Этапы                   |
|-------------|-------------------------------------|------------------------------------------------------------|----------------------------------------------------------------------------|----------------------------------------------------------------------------------------------------|----------------------------------------------------------------------------------------------------|----------------------------------------------------------------------------------------------------|-------------------------|
| $N_2$<br>ПП |                                     |                                                            | ниже по-<br>рогового<br>K1                                                 | Пороговый<br>K <sub>2</sub>                                                                                                    | Углубленный<br>K3                                                                                                    | Продвинутый<br>К4                                                                                                    | кон-<br>троля           |
| 1           | Усвоение<br>материала<br>дисциплины | Знаниевая<br>компонента                                    | Отсутст-<br>вие ус-<br>воения                                              | Не полное<br>усвоение                                                                                                    | Хорошее<br>усвоение                                                                                                    | Отличное<br>усвоение                                                                                                    |                         |
|             |                                     | Деятельност-<br>ная компонен-<br>та (Задачи, за-<br>дания) | Невыпол-<br>нение ла-<br>боратор-<br>ных и<br>практиче-<br>ских ра-<br>бот | Лабораторные<br>работы выпол-<br>нены, но отчеты<br>о лабораторных<br>работах не со-<br>держат анализа<br>полученных ре-<br>зультатов и<br>обоснованных<br>выводов; прак-<br>тические работы<br>выполнены, но<br>содержат ошиб-<br>ки | Лабораторные<br>работы выпол-<br>нены, отчеты о<br>лабораторных<br>работах содер-<br>жат анализ по-<br>лученных ре-<br>зультатов, выво-<br>ды не достаточ-<br>но обоснованы;<br>практические<br>работы выпол-<br>нены, но содер-<br>жат отдельные<br>недочеты | Лабораторные<br>работы выпол-<br>нены, отчеты о<br>лабораторных<br>работах содер-<br>жат анализ по-<br>лученных ре-<br>зультатов и<br>обоснованные<br>выводы; прак-<br>тические рабо-<br>ты выполнены<br>без ошибок и<br>недочетов | зачет с<br>оцен-<br>кой |

Таблица 7.1. – Шкалы оценивания на этапе промежуточной аттестации по дисциплине

Критерии для определения уровня сформированности компетенций в рамках дисциплины при промежуточной аттестации зачет с оценкой:

Знаниевый компонент (знания) включает в себя планирование знаний на следующих VDOBHAX:

- уровень знакомства с теоретическими основами -  $3<sub>1</sub>$ ;

- уровень воспроизведения -  $3_2$ ;

- уровень извлечения новых знаний - З<sub>3</sub>.

Деятельностный компонент (умения и навыки) планируется на следующих уровнях:

- умение решать типовые задачи с выбором известного метода, способа  $Y_1$ ;
- умение решать задачи путем комбинации известных методов, способов У2;
- умение решать нестандартные задачи  $V_3$ .

# 7.2. Описание показателей и критериев оценивания компетенций на различных этапах их формировании, описание шкал оценивания (табл. 7.2)

# Таблица 7.2 - Показатели достижений заданного уровня освоения компетенций в зависимости от этапа формирования

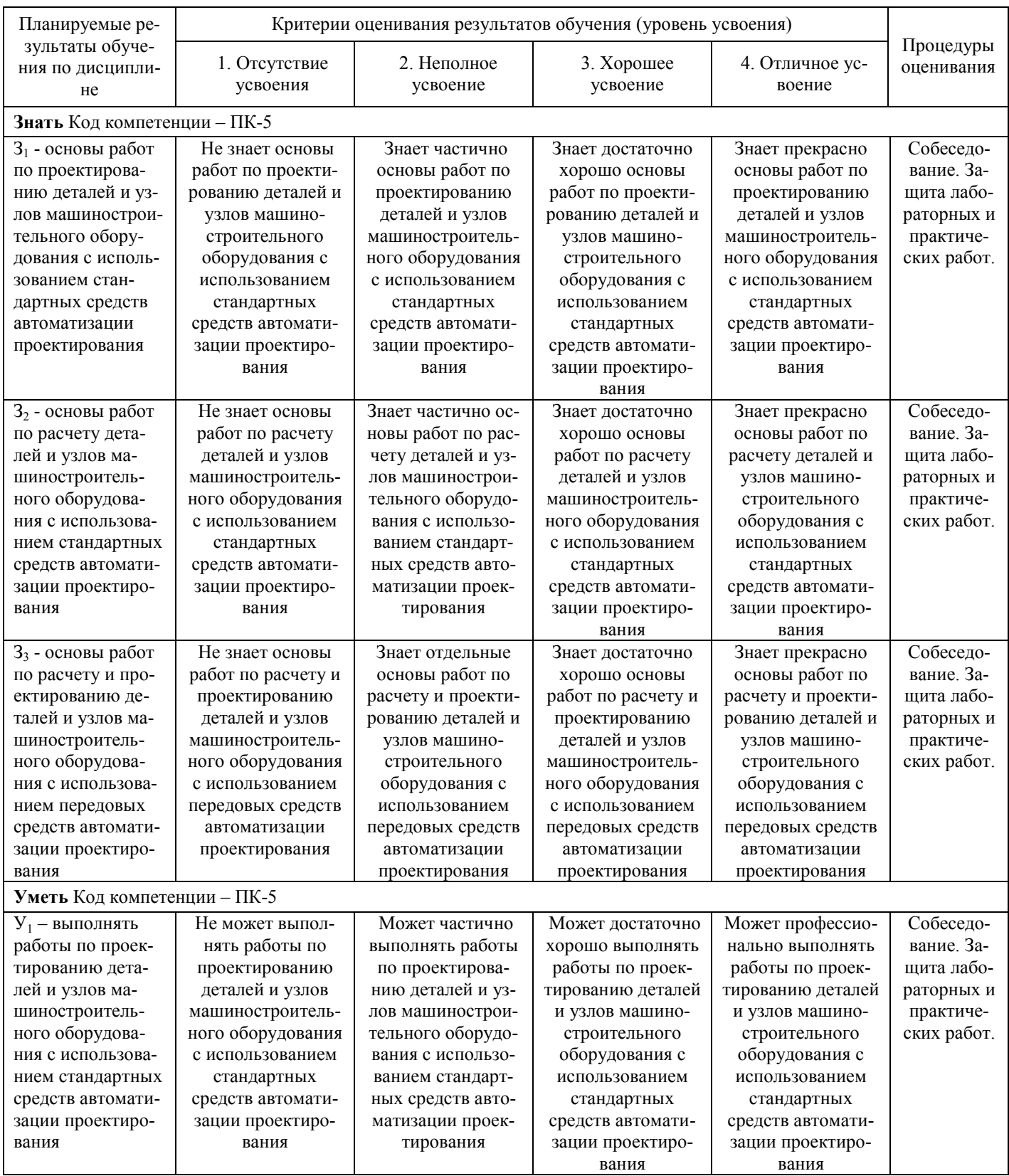

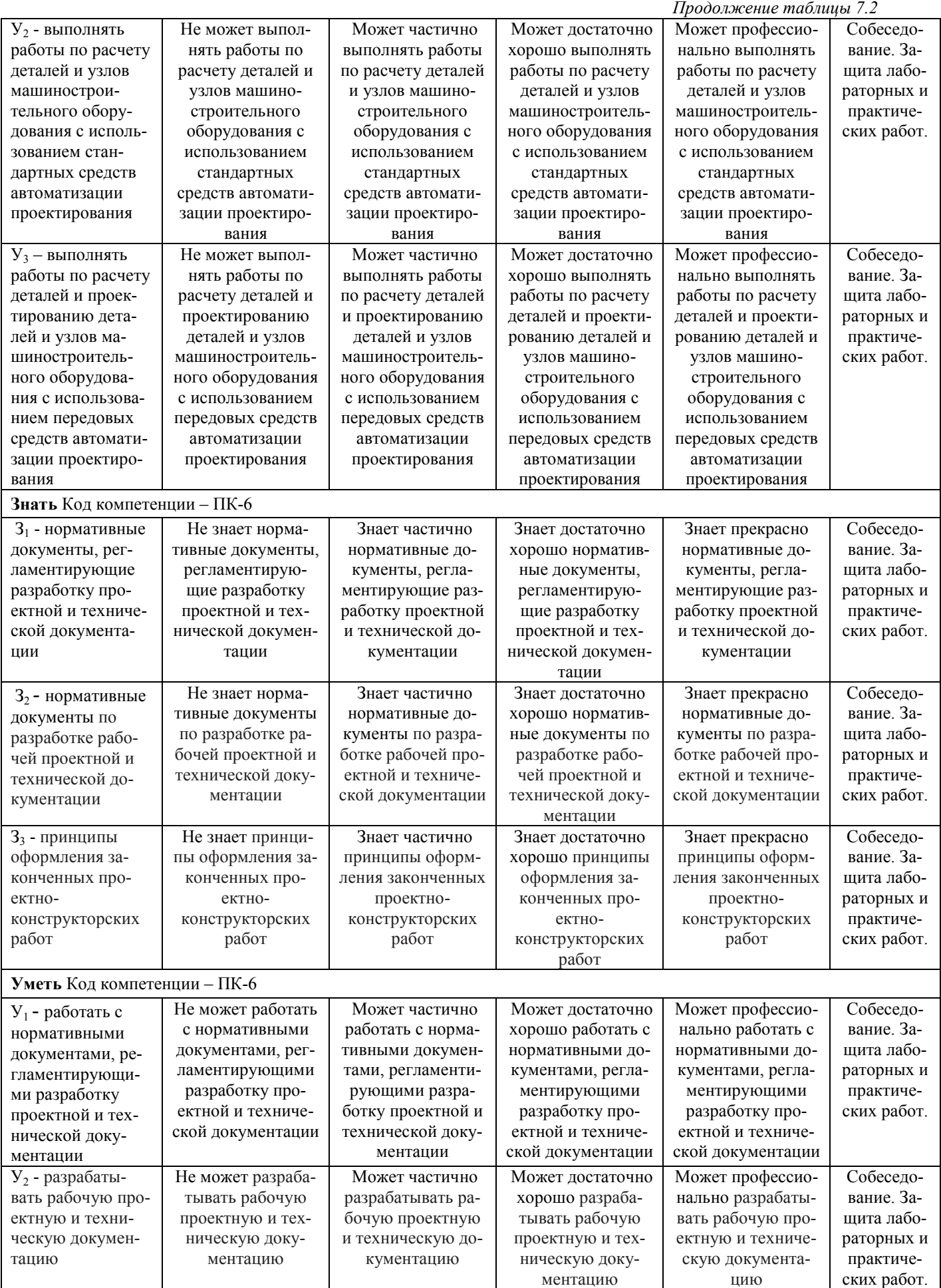

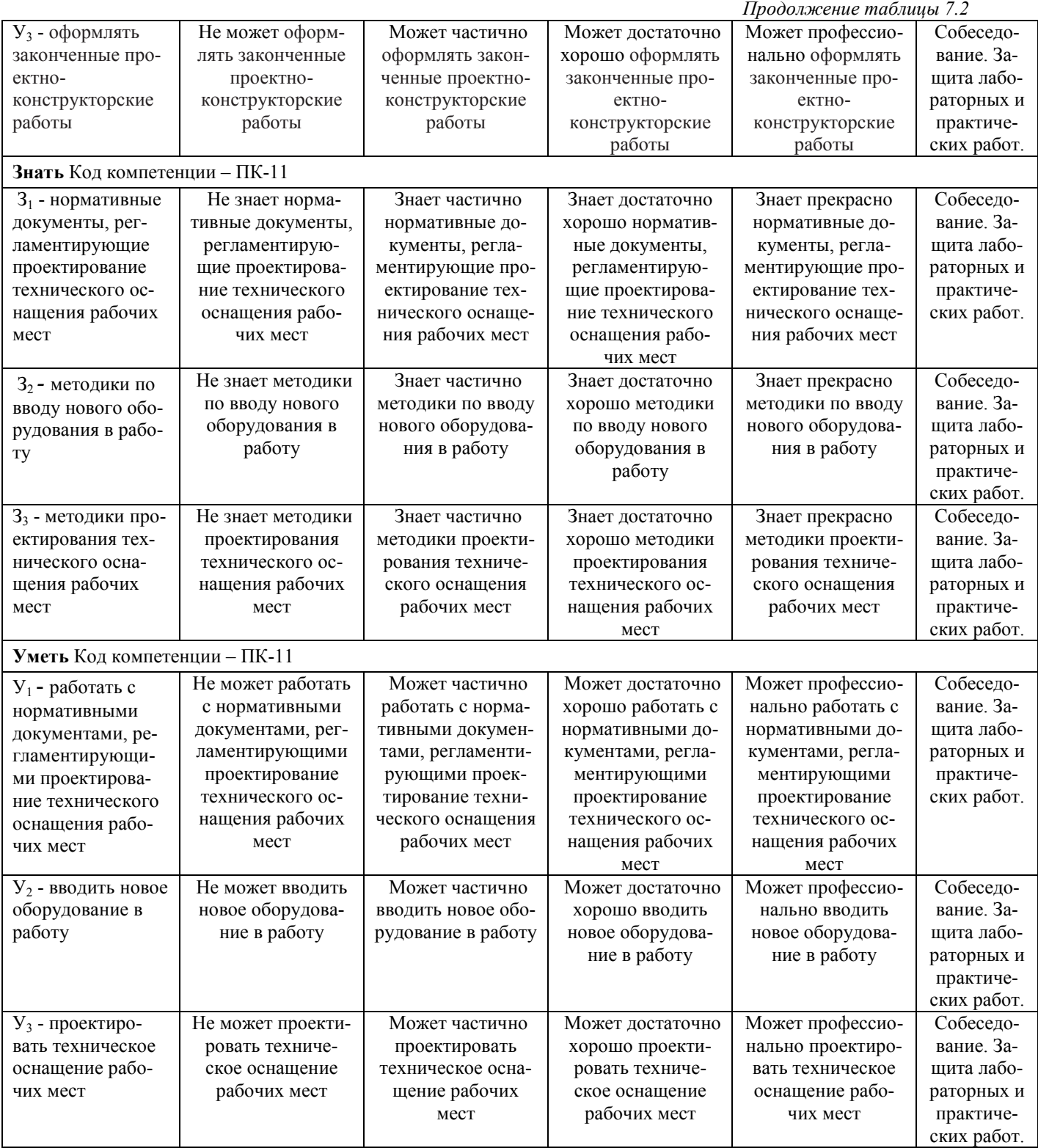

# **7.3. Материалы для текущей аттестации**

Шкалы оценивания этапа текущей аттестации приведены в табл. 7.3.

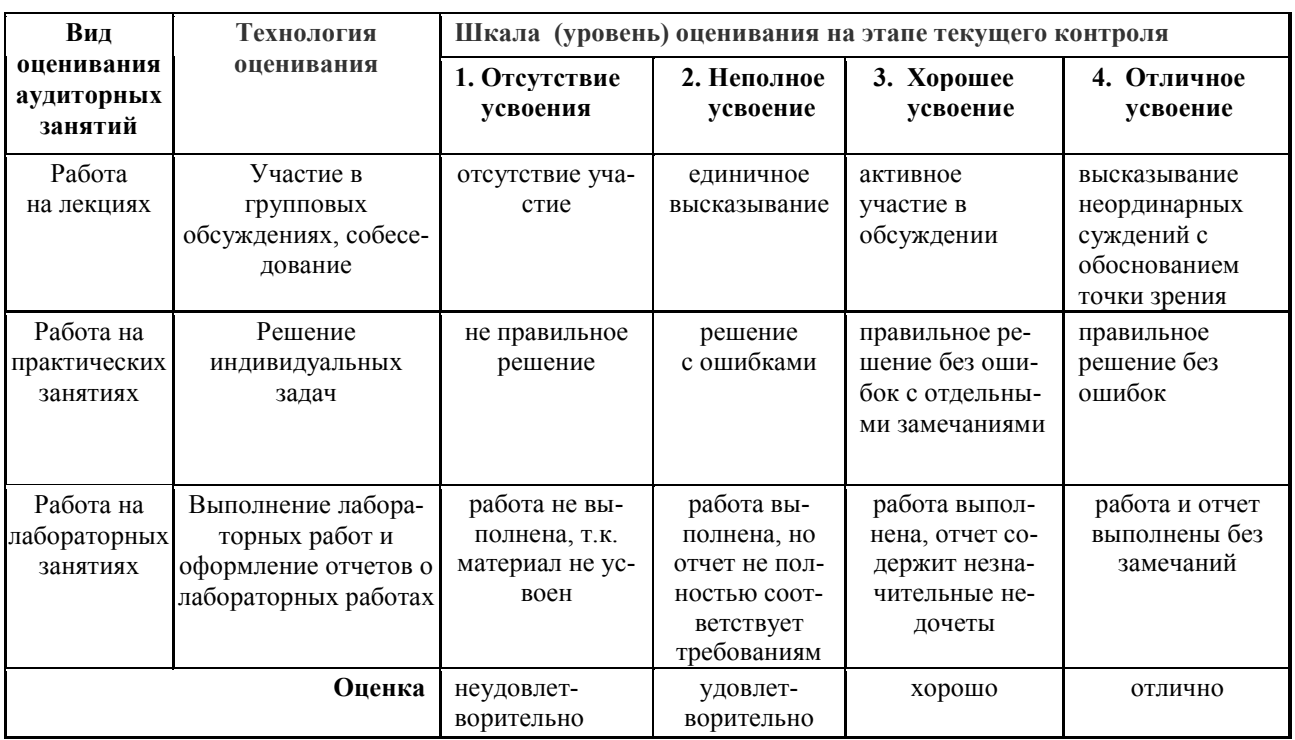

# Таблица 7.3 - Этап текущей аттестации по дисциплине

#### Критериальная оценка:

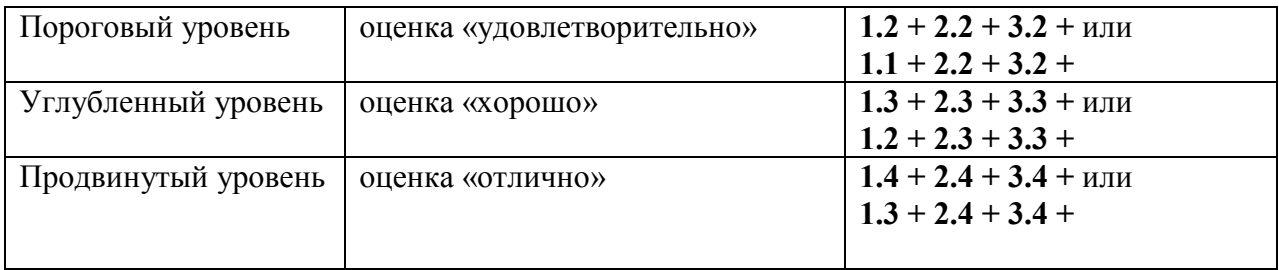

#### 7.4. Материалы для промежуточной аттестации

Формой промежуточной аттестации по дисциплине является зачет. Шкала оценивания этапа промежуточной аттестации (зачета) приведена в табл. 7.4.

### Таблица 7.4 – Этап промежуточной аттестации по дисциплине Б1.В.ОД.4 «Основы проектирования»

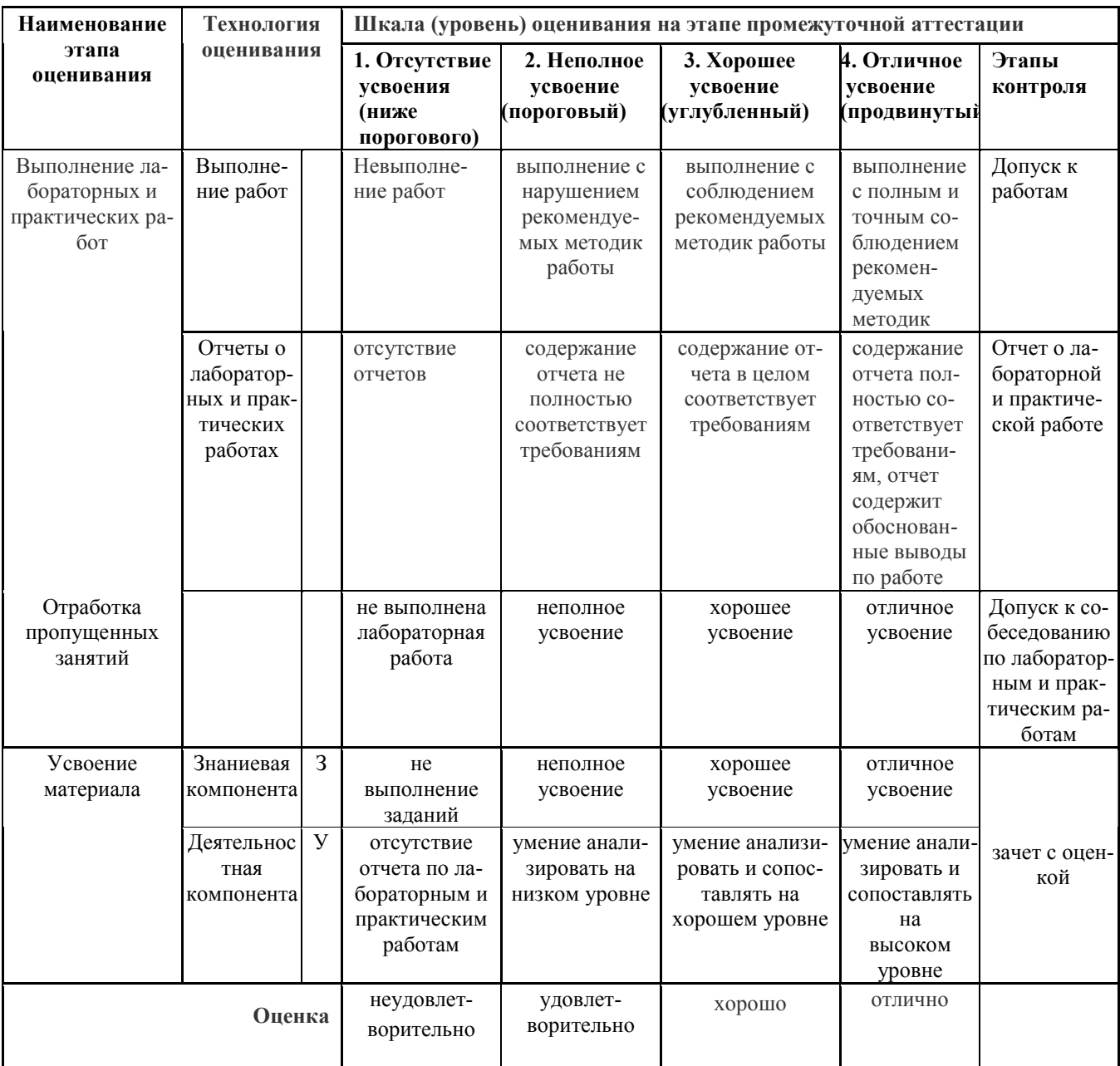

Критериальная оценка (на основании табл. 7.2):

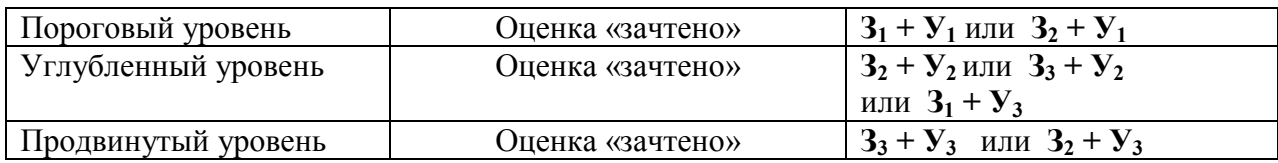

Оценки "отлично" заслуживает обучающийся, обнаруживший всестороннее, систематическое и глубокое знание учебного материала, умение свободно выполнять практические задания, предусмотренные программой, усвоивший основную литературу и знакомый с дополнительной литературой, рекомендованной программой.

Оценки "хорошо" заслуживает обучающийся, обнаруживший полное знание учебного материала, успешно выполняющий предусмотренные в программе практические задания, усвоивший основную литературу, рекомендованную в программе. Оценка "хорошо" выставляется обучающимся, показавшим систематический характер знаний по дисциплине и способным

к их самостоятельному пополнению и обновлению в ходе дальнейшей учебной работы и профессиональной деятельности.

**Оценки "удовлетворительно**" заслуживает обучающийся, обнаруживший знания основного учебного материала в объеме, необходимом для дальнейшей учебы и предстоящей работы по профессии, справляющийся с выполнением практических заданий, предусмотренных программой, знакомых с основной литературой, рекомендованной программой. Оценка "удовлетворительно" выставляется обучающимся, допустившим погрешности в ответе на экзамене и при выполнении экзаменационных заданий, но обладающим необходимыми знаниями для их устранения под руководством преподавателя.

**Оценка "неудовлетворительно**" выставляется обучающемуся, обнаружившему пробелы в знаниях основного учебного материала, допустившему принципиальные ошибки в выполнении предусмотренных программой практических заданий. Оценка "неудовлетворительно" ставится обучающимся, которые не могут продолжить обучение или приступить к профессиональной деятельности по окончании образовательного учреждения без дополнительных занятий по соответствующей дисциплине.

**7.5. Типовые контрольные задания или иные материалы, необходимые для оценки знаний, умений, навыков и (или) опыта деятельности, характеризующих этапы формирования компетенций в процессе освоения образовательной деятельности** 

#### **7.5.1. Конкретная технология оценивания, оценочные средства**

Конкретная технология оценивания, в зависимости от вида учебной работы, представлена в таблицах 5.2-5.5, оценочные средства указаны в таблице 7.5. Для выполнения процедур оценивания составлен паспорт оценочных средств

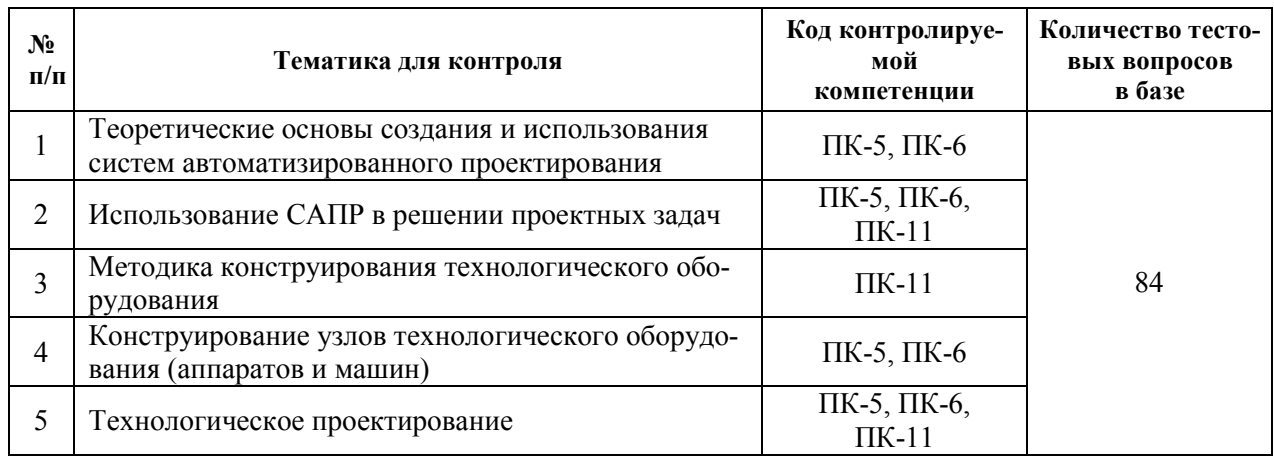

#### **Таблица 7.5 - Паспорт оценочных средств**

#### **7.5.2. Комплект оценочных материалов предназначенных для оценивания уровня сформированности компетенций на определенных этапах обучения.**

Объектами оценивания выступают (таблица 7.3, 7.5):

− учебная дисциплина (активность на занятиях, своевременность выполнения различных видов заданий, посещаемость всех видов занятий по аттестуемой дисциплине);

− степень усвоения теоретических знаний уровень овладения практическими умениями и навыками (выполнение практических работ);

− результаты самостоятельной работы (домашняя работа).

Активность студента на занятиях оценивается на основе выполненных студентом работ и заданий, предусмотренных данной рабочей программой дисциплины.

# **7.5.2.1. Комплект оценочных материалов для текущей аттестации**

# **ВАРИАНТЫ ЗАДАНИЙ-1**

# **для лабораторных занятий по дисциплине «Основы проектирования»**

Рассчитать и спроектировать основные элементы приводной станции ленточного транспортера.

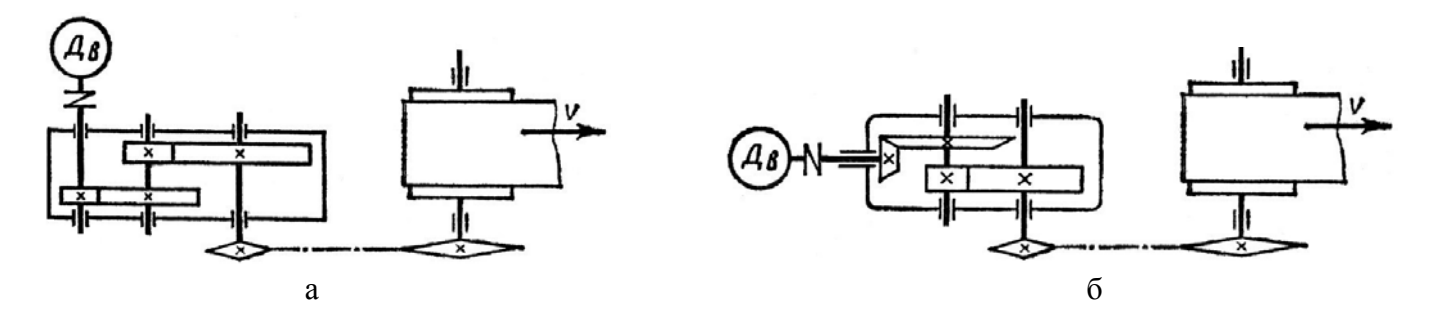

Таблица – Варианты индивидуальных заданий

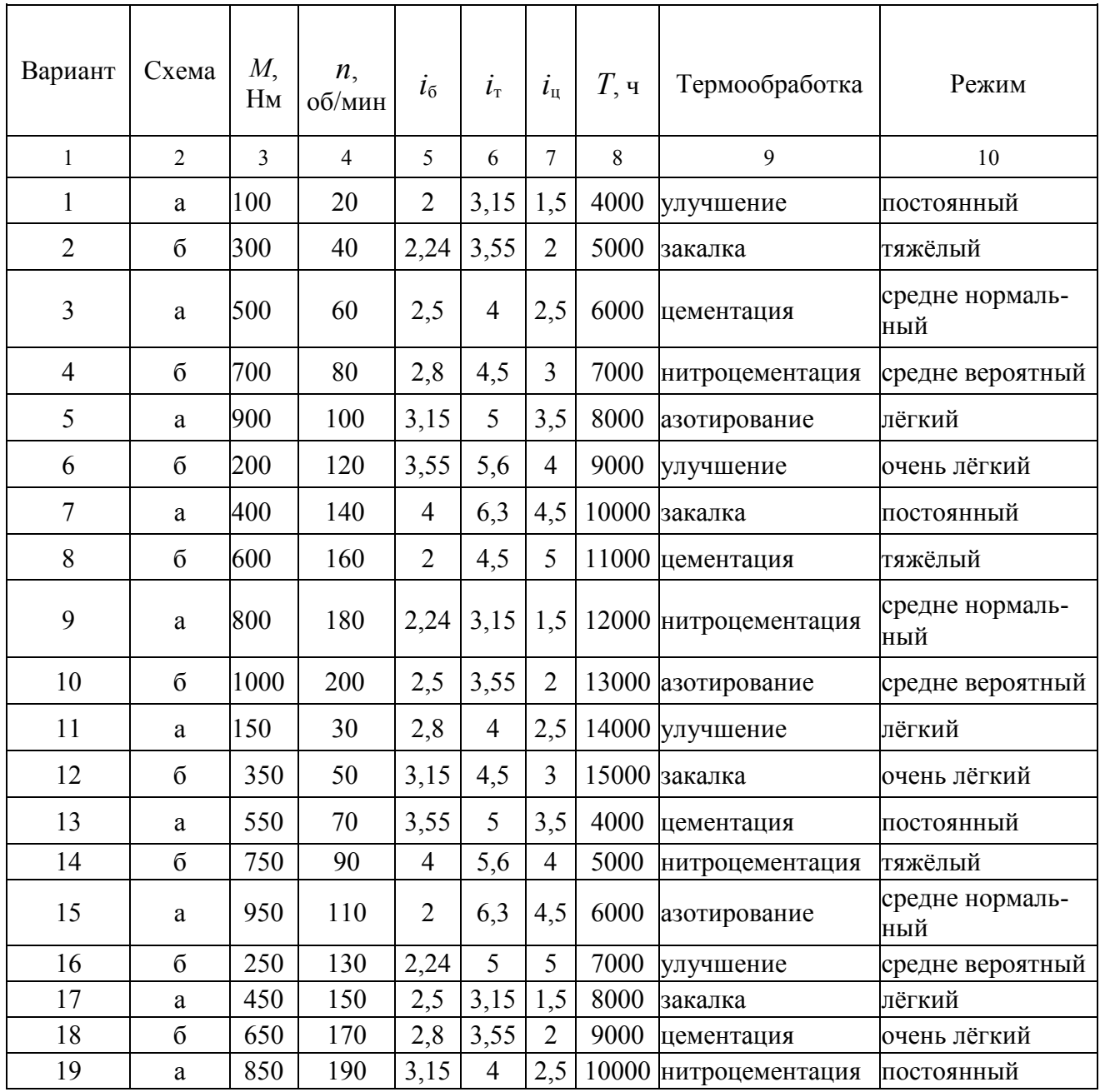

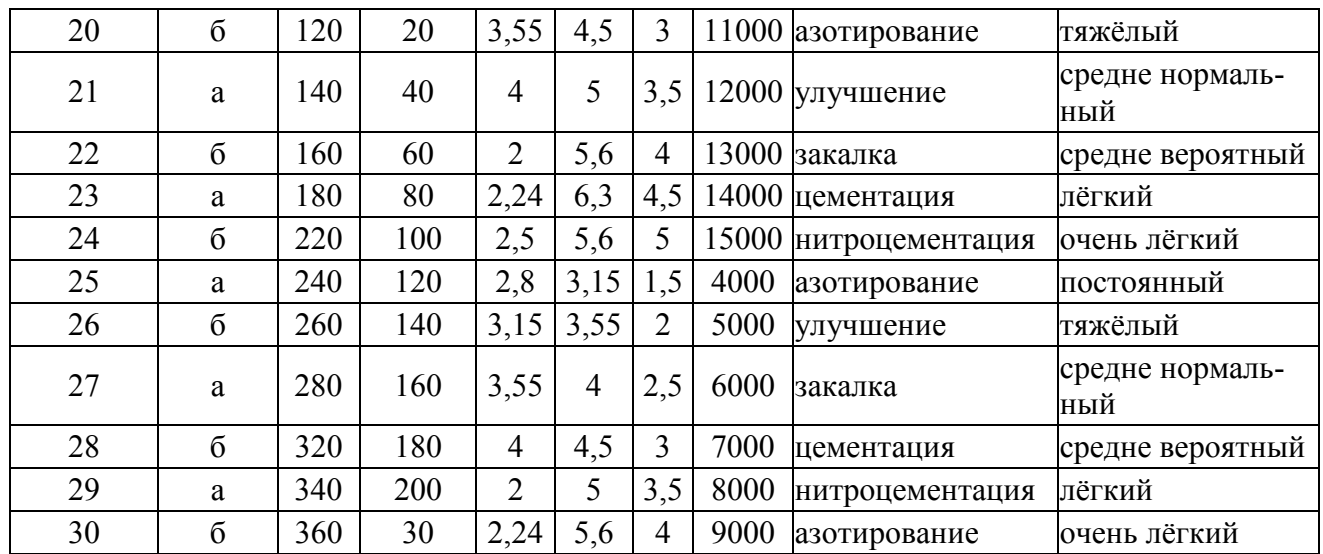

*М*, Н⋅м – момент на выходном валу передачи;

*n*, об/мин – частота вращения выходного вала;

 $i_6$ ,  $i_{\rm r}$  *i*<sub>u</sub> – передаточное отношение соответственно быстроходной, тихоходной ступени и цепной передачи;

*Т*, ч – требуемый ресурс передачи.

# **ВАРИАНТЫ ЗАДАНИЙ-2**

# **для лабораторных занятий по дисциплине «Основы проектирования»**

Рассчитать и спроектировать основные элементы приводной станции ленточного транспортера

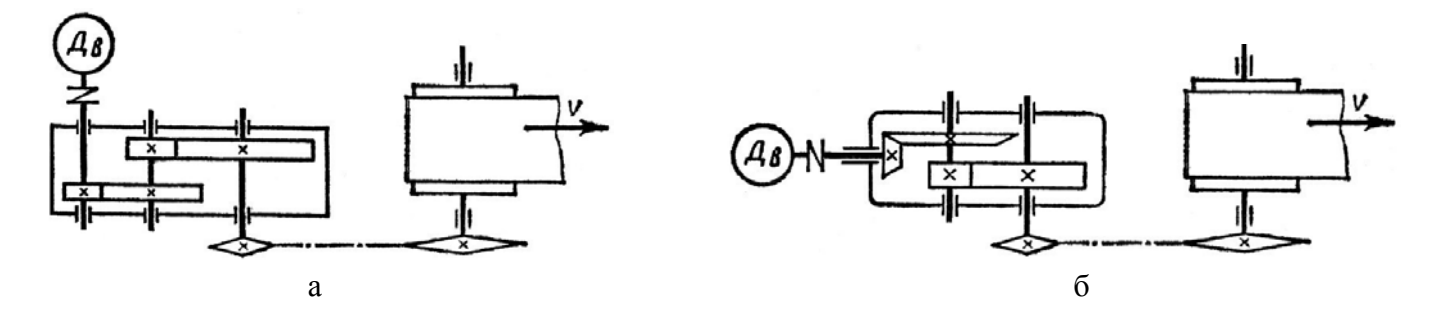

Таблица – Варианты индивидуальных заданий

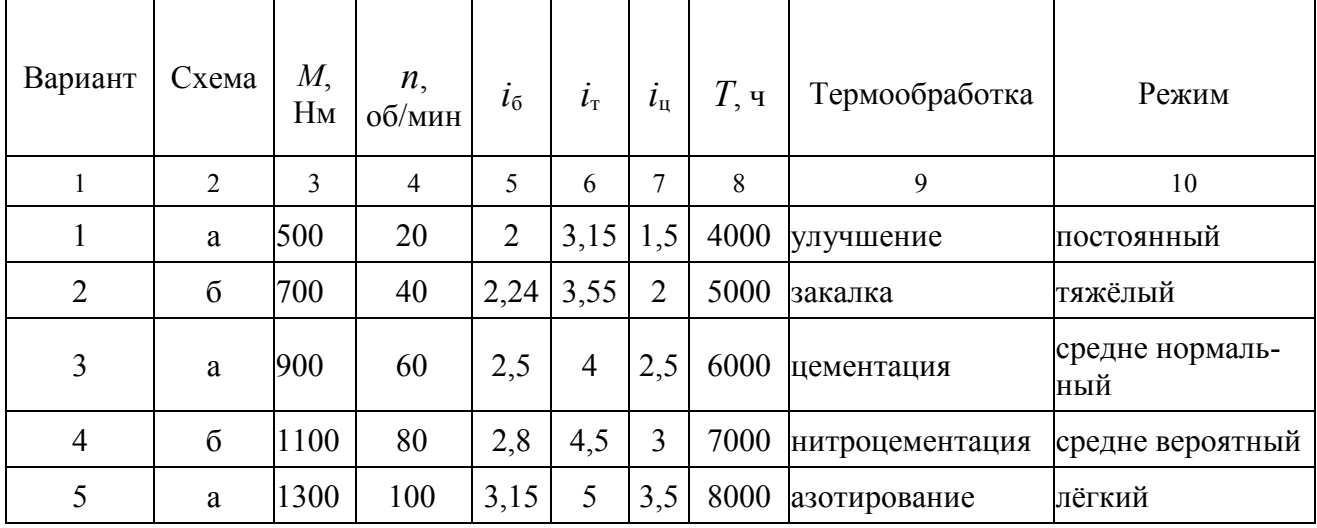

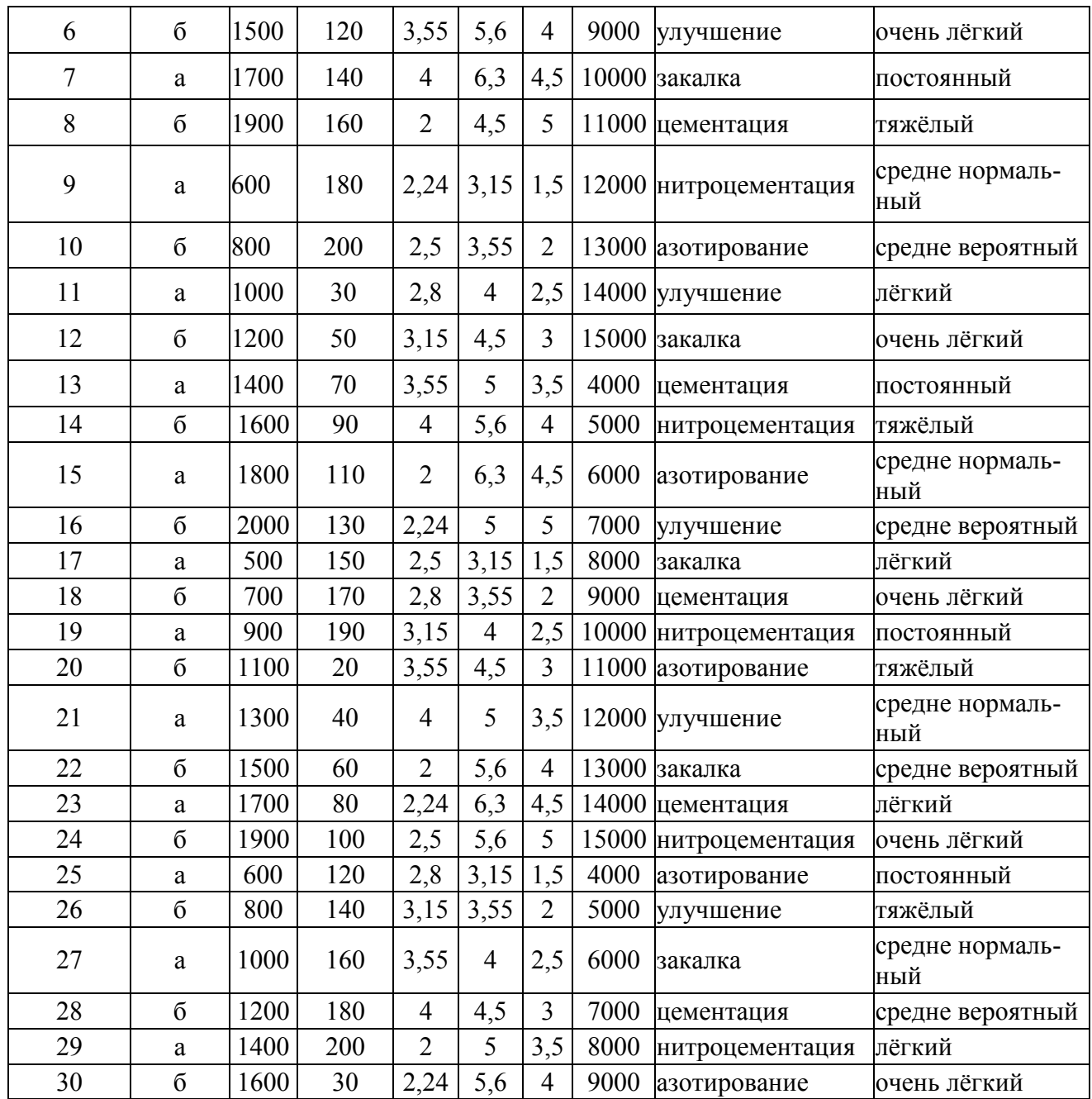

*М*, Н⋅м – момент на выходном валу передачи;

*n*, об/мин – частота вращения выходного вала;

 $i_6$ ,  $i_{\rm r}$  *i*<sub>u</sub> – передаточное отношение соответственно быстроходной, тихоходной ступени и цепной передачи;

*Т*, ч – требуемый ресурс передачи.

#### **ВАРИАНТЫ ЗАДАНИЙ**

#### **для практических занятий по дисциплине «Основы проектирования»**

Задания представляют собой описание производственной ситуации (аналог устного технического задания). По нему студенты оформляют техническое задание на бланке (побригадно) и приступают к выполнению эскизной проработки возможного конструктивного решения проблемы. В результате должна быть предложена работоспособная конструкция, удобная в эксплуатации, технологичная и недорогая в изготовлении.

В качестве отчета студенты оформляют пояснительную записку, в которой приводится описание разработанной конструкции, даются рекомендации по ее эксплуатации и обслуживанию. Также приводятся проектировочные расчеты наиболее нагруженных элементов конструкции, определяющих ее геометрию. Графическая часть задания представляет собой чертеж общего вида разработанной конструкции.

#### Таблица – Варианты заданий

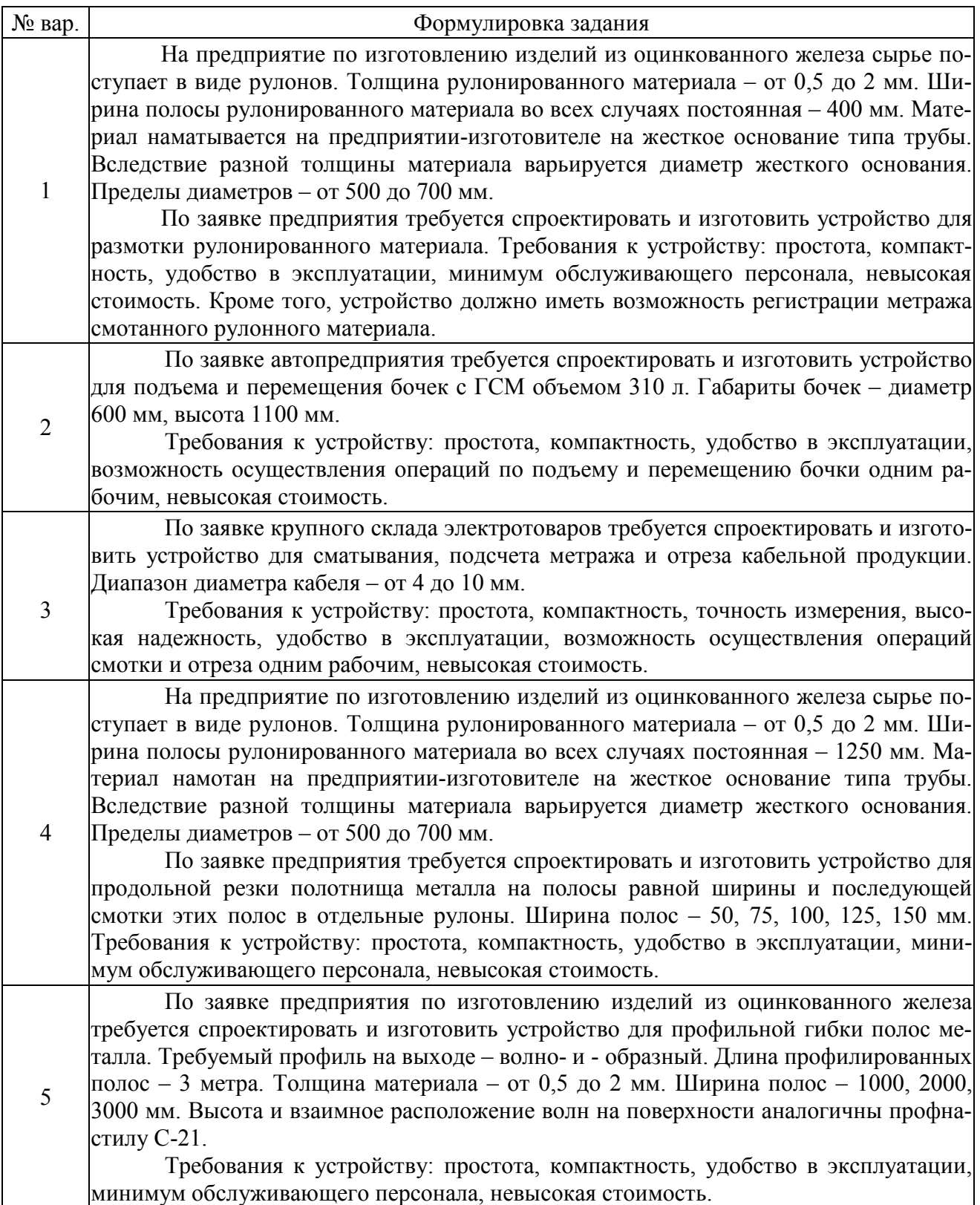

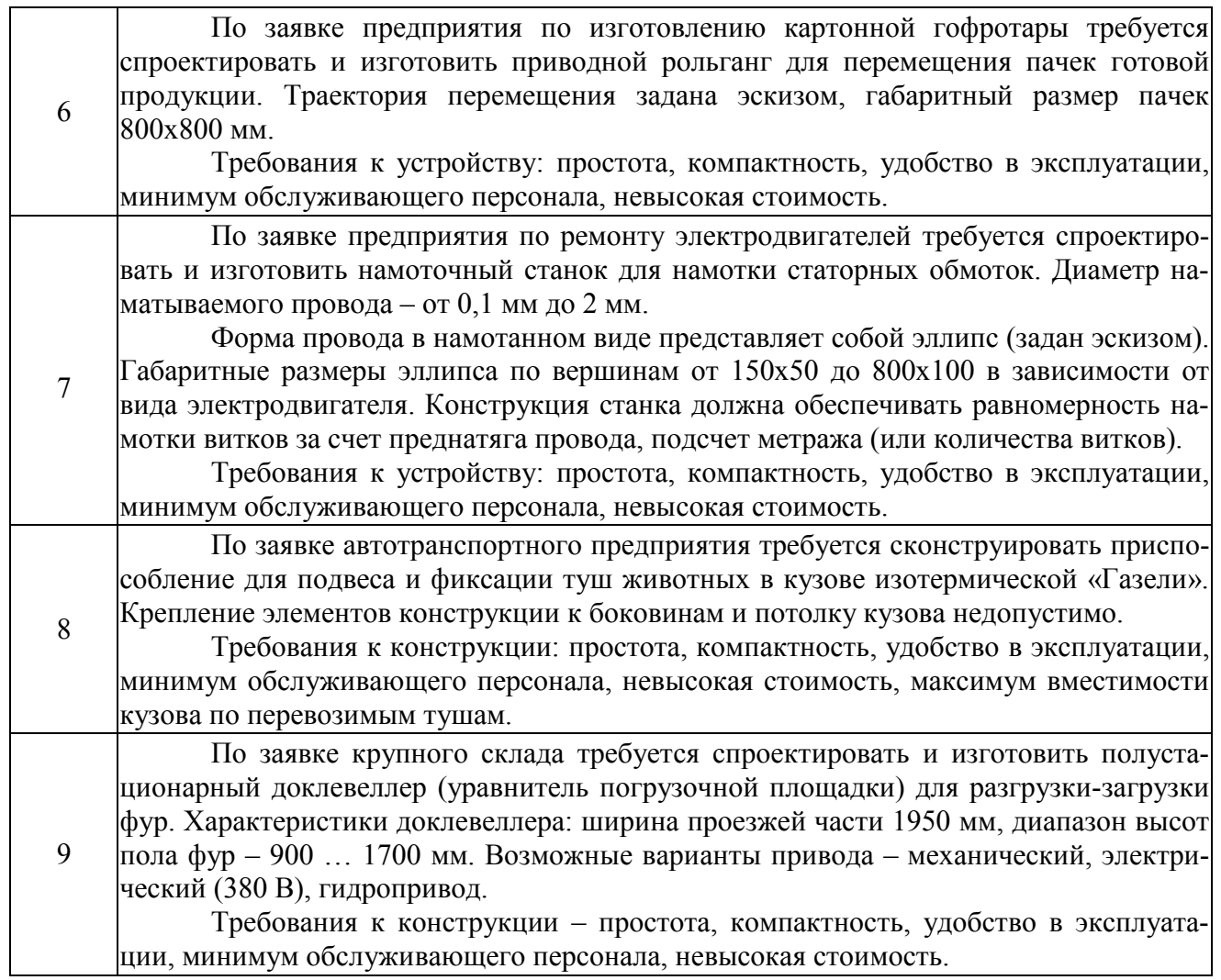

Возможны другие варианты индивидуальных заданий, их база постоянно пополняется.

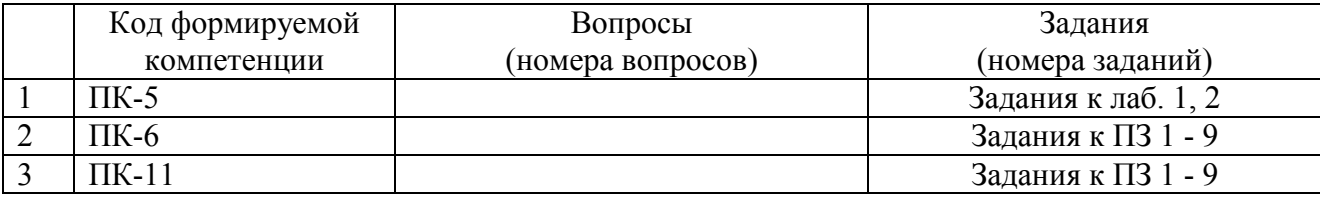

#### **Таблица 7.6 - Оценочные средства дисциплины для текущей аттестации**

# **7.5.2.2. Критерии оценивания курсовой работы**

Курсовая работа отсутствует

# **7.5.2.3. Комплект оценочных материалов для промежуточной аттестации**

Перечень контрольных вопросов по дисциплине «основы проектирования»

1.1. Компьютеризация инженерной деятельности. Понятие САПР.

1.2. Особенности процесса проектирования, определяющие необходимость использования САПР

- 1.3. История развития САПР
- 1.4. Место САПР в инженерной деятельности
- 1.5. Классификация САПР
- 1.6. Цели и задачи в области автоматизированного проектирования
- 1.7. Документация, регламентирующая использование САПР

1.8. Этапы проектирования

1.9. Функциональная структура САПР

1.10. Инструментальная база САПР

1.11. Вычислительные сети, их достоинства использования в САПР

1.12. Устройство сетей ЭВМ

1.13. Информационное обеспечение САПР. Библиотеки информационного обеспечения

1.14. Подготовка данных и поиск информации в базе данных.

1.15. Требования к автоматизированной системе информационного обеспечения. Типы информационно-поисковых систем

1.16. Структура математического обеспечения САПР

1.17. Модульное построение математического обеспечения САПР, его достоинства

1.18. Модульная структура программного обеспечения САПР. Назначение модулей. Библиотеки вычислительных модулей.

1.19. Методы формирования изображений на чертежах. Области математики, на которых основано геометрическое моделирование

1.20. Генерирующий метод формирования изображений

1.21. Корректирование графических изображений. Операции изменения топологии

1.22. Вариантный метод проектирования деталей

1.23. Сравнительная оценка генерирующего и вариантного методов

1.24. Трехмерное геометрическое моделирование объектов. Его преимущества над двухмерным

1.25. Роль расчетов в проектной работе, виды расчетов, их назначение

1.26. Моделирование объектов и алгоритмизация расчетов

1.27. Моделирование технологического оборудования. Типы моделей

- 1.28. Методы решения модельных задач
- 1.29. Элементы теории принятия решений
- 1.30. Анализ альтернативных вариантов
- 1.31. Решение задач оптимизации

1.32. Принятие решений в условиях нечетких исходных данных. Теория нечетких множеств

1.33. Метод экспертных оценок. Весовые коэффициенты. Ранжировка проектных вариантов

1.34. Зубчатые передачи. Виды зубчатых колес.

- 1.35. Геометрия зубчатых колес. Модуль зубчатого колеса.
- 1.36. Методы расчета зубчатых передач.

1.37. Область применения программного комплекса АПМ WinTrans, его характеристики.

- 1.38. Валы, оси, назначение, материалы, конфигурация;
- 1.39. Расчет статической прочности валов;
- 1.40. Область применения программного комплекса АПМ WinShaft, его характеристики;
- 1.41. Виды подшипников качения, область их применения в промышленности.
- 1.42. Область применения программного комплекса АПМ WinBear, его характеристики.

2.1. Проектирование. Определение. Стадии разработки конструкторской документации.

2.2. Проектирование. Определение. Виды и комплектность конструкторской документации.

2.3. Общие требования, предъявляемые к конструируемому оборудованию. Механическая надежность и ее показатели.

2.4. Проектирование сварной аппаратуры. Общие требования, предъявляемые к сварным технологическим аппаратам. Нормативные документы.

2.5. Проектирование сварной аппаратуры. Группы сосудов по ГОСТ Р 52630-2006. Требования к конструированию.

2.6. Проектирование сварной аппаратуры. Выбор конструкционных материалов для технологической аппаратуры.

2.7. Проектирование сварной аппаратуры. Требования к изготовлению. Хранение и подготовка конструкционных материалов. Вальцовка, штамповка, отбортовка и гнутьё деталей.

2.8. Проектирование сварной аппаратуры. Сборка. Сварка.

2.9. Проектирование сварной аппаратуры. Термообработка сварного технологического оборудования и его элементов.

2.10. Проектирование сварной аппаратуры. Правила приемки и контроль качества изготовления сосудов и аппаратов.

2.11. Проектирование сварной аппаратуры. Испытания аппаратов на прочность и герметичность.

2.12. Проектирование сварной аппаратуры. Консервация, окраска и упаковка сварной аппаратуры. Транспортировка аппаратов.

2.13. Проектирование литых конструкций. Основные принципы. Определение толщины стенок отливки. Ребристые и коробчатые конструкции.

2.14. Проектирование литых конструкций. Оформление отверстий и внутренних полостей в отливках. Проверка правильности конструирования отливок методом Вишнякова.

2.15. Влияние конструкционного материала на конструкцию оборудования. Конструирование оборудования из пластмасс. Общие сведения о пластмассах.

2.16. Влияние конструкционного материала на конструкцию оборудования. Конструирование оборудования из пластмасс. Способы изготовления деталей из пластмасс.

2.17. Влияние конструкционного материала на конструкцию оборудования. Конструирование оборудования из пластмасс. Основные принципы конструирования деталей из пластмасс.

2.18. Влияние сборочных операций на конструкцию проектируемого оборудования. Селективная сборка. Осевая сборка. Радиальная сборка. Независимая разборка.

2.19. Влияние сборочных операций на конструкцию проектируемого оборудования. Последовательность сборки. Съемные устройства. Демонтаж фланцев. Сборочные базы. Исключение возможности неправильной сборки. Подвод монтажного инструмента. Такелажирование.

2.20. Основные понятия, принципы и методика технологического проектирования. Раздел проекта «Обоснование инвестиций».

2.21. Выбор технологии производства. Определение мощности производства. Задание не проектирование и исходные материалы.

2.22. Принципы выбора площадки строительства нового производства (по отраслям).

2.23. Разработка проектной документации. Состав и порядок оформления типового проекта при двухстадийном проектировании.

2.24. Основные разделы проекта (по отраслям). Моделирование и оптимизация в проектной деятельности.

2.25. Разработка ситуационного и генерального плана проектируемого производства.

2.26. Разработка принципиальной технологической схемы производства. Расчеты материального и теплового балансов производства и их отображение на схеме материальных и энергетических потоков производства.

2.27. Декомпозиция технологической схемы. Технологический узел как элемент технологической схемы. Классификация технологических узлов.

2.28. Принципы монтажной проработки основных технологических узлов. Разработка технологической схемы узла «сборник-насос».

2.29. Принципы монтажной проработки основных технологических узлов. Разработка технологической схемы узла ректификации.

2.30. Принципы монтажной проработки основных технологических узлов. Разработка технологической схемы узла теплообмена.

2.31. Принципы монтажной проработки основных технологических узлов. Разработка технологической схемы реакционного узла.

2.32. Общие принципы анализа, расчета и выбора (разработки) технологического оборудования.

2.33. Разработка и выбор технологического оборудования. Общий порядок эскизного конструирования аппаратуры.

2.34. Разработка и выбор технологического оборудования. Особенности эскизного конструирования емкостного оборудования.

2.35. Разработка и выбор технологического оборудования. Особенности эскизного конструирования теплообменного оборудования.

2.36. Разработка и выбор технологического оборудования. Особенности эскизного конструирования колонного оборудования.

2.37. Разработка и выбор технологического оборудования. Особенности эскизного конструирования реакционного оборудования.

2.38. Разработка и выбор технологического оборудования. Применение типового оборудования. Выбор технологических машин.

2.39. Объемно-планировочное решение (компоновка) производства. Варианты объемнопланировочного решения. Особенности открытого и закрытого вариантов компоновки.

2.40. Объемно-планировочное решение (компоновка) производства. Характеристика помещений, включаемых в состав производства. Основные, вспомогательные и обслуживающие производственные помещения.

2.41. Организация разработки проектной документации. Составление заданий на разработку смежных частей проекта.

2.42. Организация разработки проектной документации. Согласование технической документации смежных частей проекта. Авторский надзор.

| Код формируемой | Вопросы                     | Задания          |
|-----------------|-----------------------------|------------------|
| компетенции     | (номера вопросов)           | (номера заданий) |
| $\Pi K-5$       | $1.1 - 1.42$ , $2.1 - 2.42$ |                  |
| ПК-6            | $1.1 - 1.42$ , $2.1 - 2.42$ |                  |
| ПК-11           | $1.1 - 1.42$ , $2.1 - 2.42$ |                  |

**Таблица 7.7 - Оценочные средства дисциплины для промежуточной аттестации** 

### **7.6. Методические материалы, определяющие процедуры оценивания знаний, умений, навыков и (или) опыта деятельности, характеризующих этапы формирования компетенций.**

Методические материалы представлены ниже:

 - Положение о фонде оценочных средств для установления уровня сформированности компетенций обучающихся и выпускников на соответствие требованиям ФГОС ВО от 5 декабря 2014 г. http://www.nntu.ru/RUS/otd\_sl/ymy/norm\_dokym\_ngty/pologo fonde\_ocen\_sredstv.pdf ;

 - Положение о текущем контроле успеваемости и промежуточной аттестации обучающихся НГТУ http://www.nntu.ru/RUS/otd\_sl/ymy/norm\_dokym ngty/polog kontrol\_yspev.pdf ;

# **8. Перечень основной и дополнительной учебной литературы, необходимой для освоения дисциплины**

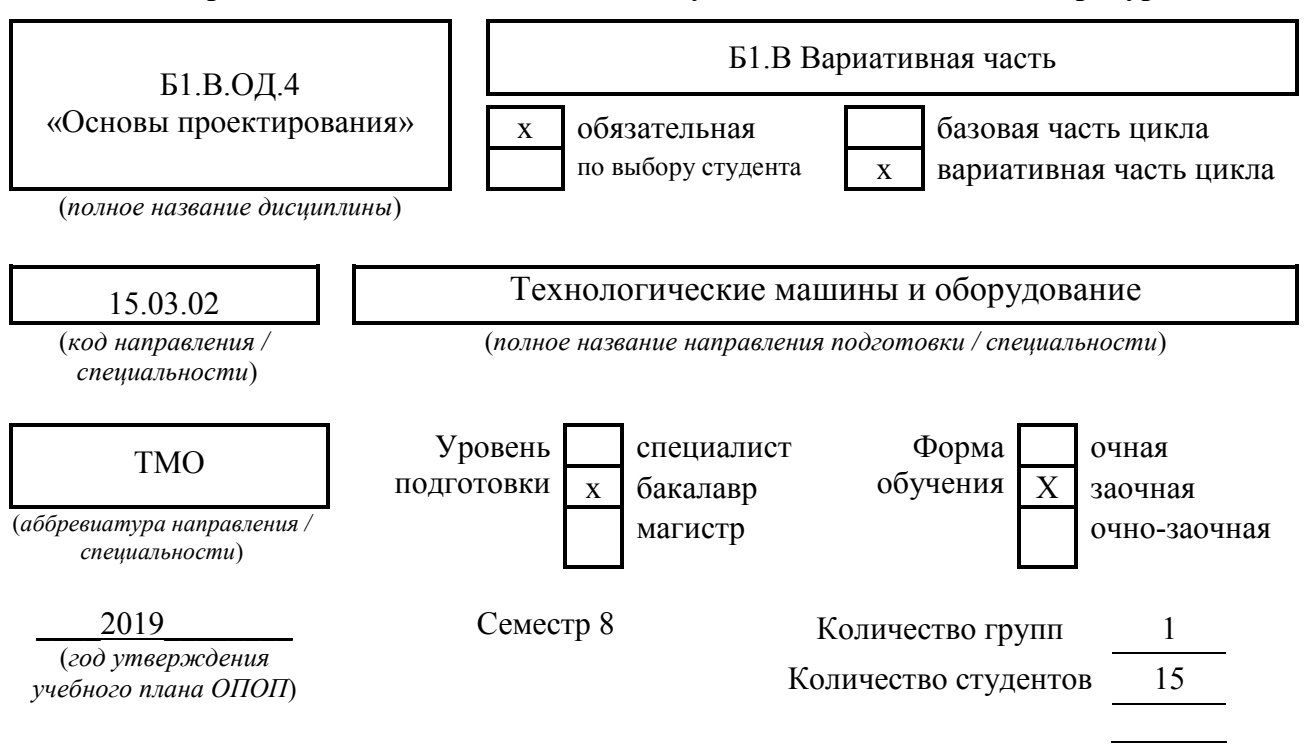

### **8.1 Карта обеспеченности дисциплины учебно-методической литературой**

Составители программы:

- 1) Сидягин А.А. Дзержинский политехнический институт, кафедра «Технологическое оборудование и транспортные системы», тел.  $34-07-01$ , mahp $@$ dpingtu.ru
- 2) Суханов Д.Е. Дзержинский политехнический институт, кафедра «Технологическое оборудование и транспортные системы», тел.  $34-67-37$ , mahp $@$ dpingtu.ru

# **СПИСОК ИЗДАНИЙ**

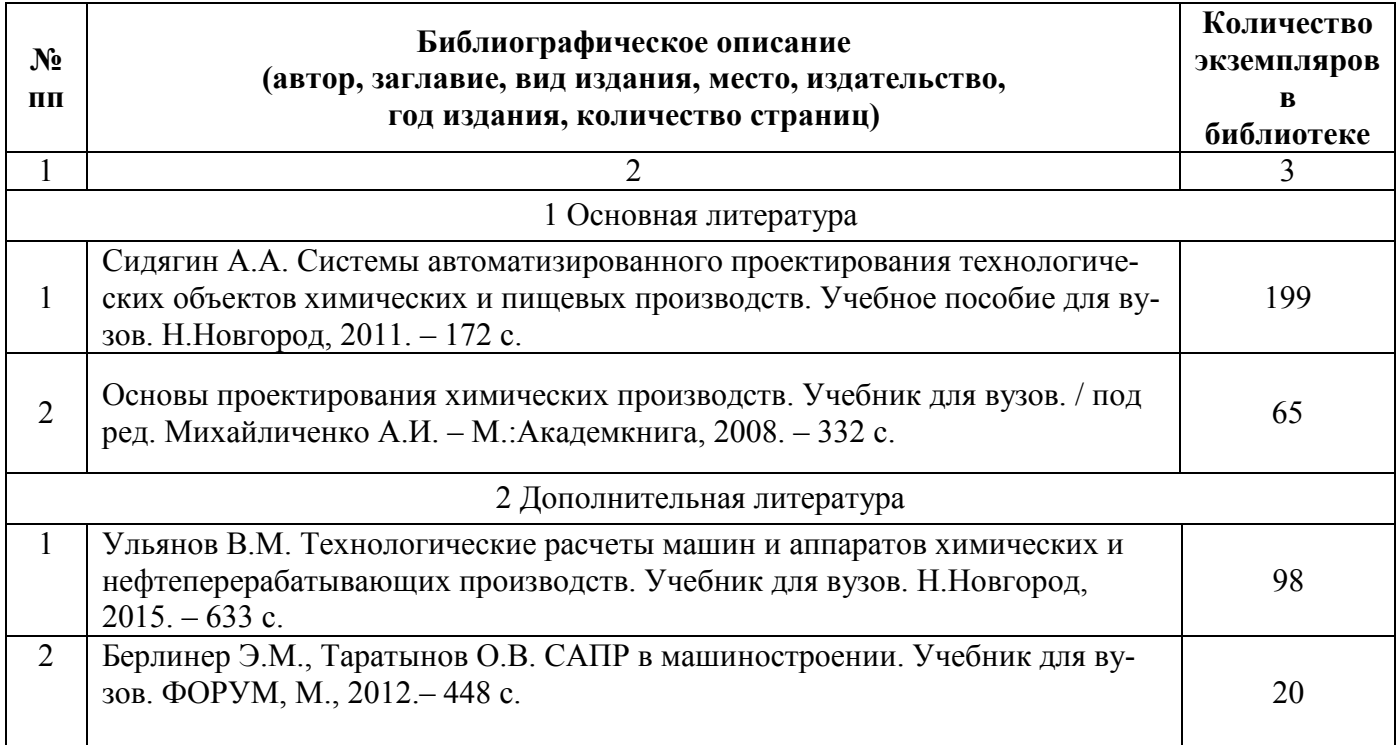

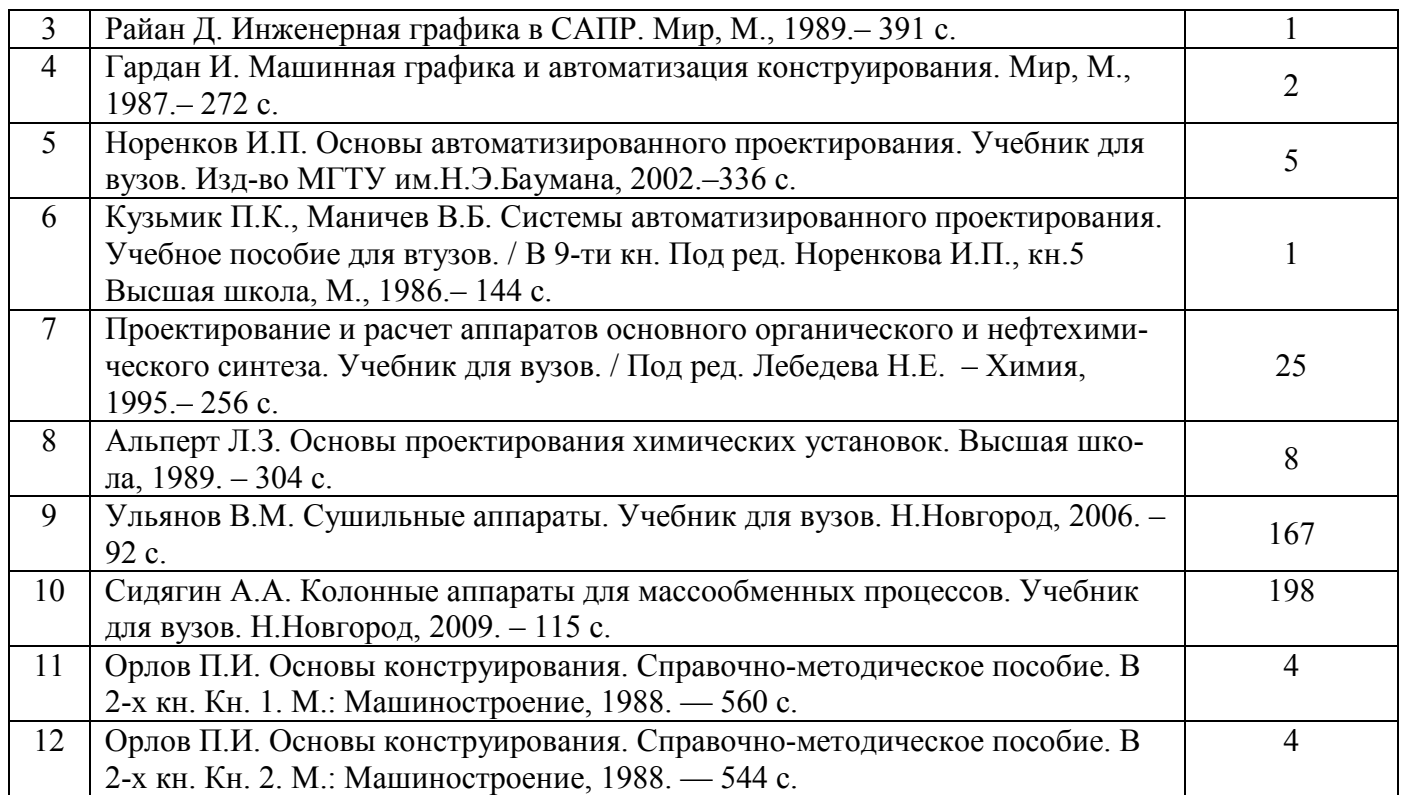

### **8.2 Периодические издания**

Журнал «САПР и графика» издательства Компьютер Пресс

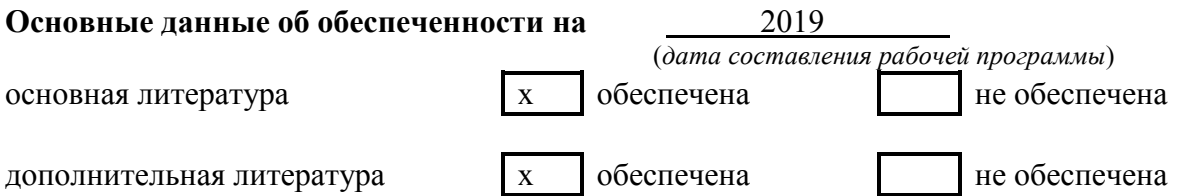

# **9. Перечень ресурсов информационно-телекоммуникационной сети «Интернет», необходимых для освоения дисциплины**

# **9.1. Ресурсы системы федеральных образовательных порталов:**

- 1. Федеральный портал. Российское образование. http://www.edu.ru/
- 2. Российский образовательный портал. http://www.school.edu.ru/default.asp
- 3. Естественный научно-образовательный портал. http://www.en.edu.ru/
- 4. Федеральный правовой портал. Юридическая Россия. http://www.law.edu.ru/

5. Информационно-коммуникационные технологии в образовании. http://www.ict.edu.ru/

6. Федеральный образовательный портал. Социально-гуманитарное и политическое образование. http://www.humanities.edu.ru/

- 7. Российский портал открытого образования. http://www.openet.edu.ru/
- 8. Федеральный образовательный портал. Инженерное образование. http://www.techno.edu.ru/
- 9. Федеральный образовательный портал. Здоровье и образование. http://www.valeo.edu.ru/

10. Федеральный образовательный портал. Международное образование.

http://www.international.edu.ru/

11. Федеральный образовательный портал. Непрерывная подготовка преподавателей. http://www.neo.edu.ru/wps/portal

12. Государственное учреждение «Центр исследований и статистики науки» ЦИСН. Официальный сайт: http://www.csrs.ru/about/default.htm.

13. Официальный сайт Федеральной службы государственной статистики РФ. Электронный ресурс: http://www.gks.ru.

- Зарубежные сетевые ресурсы

14. Архив научных журналов издательства http://iopscience.iop.org/и т.д.

# **9.2. Научно-техническая библиотека НГТУ им. Р.Е Алексеева http://www.nntu.ru/RUS/biblioteka/bibl.html**

 **9.2.1. Электронные библиотечные системы** 

Электронно-библиотечная система ООО «Издательство Лань»:

*Электронный каталог книг http://library.nntu.nnov.ru/* 

*Электронный каталог периодических изданий http://library.nntu.nnov.ru/* 

*Информационная система доступа к каталогам библиотек сферы образования и науки ЭКБ-*

# *СОН http://www.vlibrary.ru/*

Электронная библиотечная система «Университетская библиотека ONLINE НГТУ»

http://biblioclub.ru/index.php?page=main\_ub

Электронная библиотека "Айбукс" **http://ibooks.ru/** 

Реферативные наукометрические базы

*WebofSciencehttp://apps.webofknowledge.com/UA\_GeneralSearch\_input.do* 

*Scopus http://www.scopus.com/* 

Реферативные журналы **http://www.nntu.ru/RUS/biblioteka/resyrs/ref\_gyrnal\_14.htm** 

Госты Нормы, правила, стандарты и законодательство России

**http://www.nntu.ru/RUS/biblioteka/resyrs/norma.htm** 

База данных гостов РосИнформ Вологодского ЦНТИ

**http://www.nntu.ru/RUS/biblioteka/resyrs/baza\_gost.htm** 

Бюллетени новых поступлений литературы в библиотеку

# **http://www.nntu.ru/RUS/biblioteka/index.htm**

Ресурсы Интернет **http://www.nntu.ru/RUS/biblioteka/index.htm** 

Персональные библиографические указатели ученых НГТУ

http://www.nntu.ru/RUS/biblioteka/bibl\_ych.html

*Доступ онлайн* 

Научные журналы НЭИКОН

ЭБС BOOK.ru.

База данных зарубежных диссертаций "ProQuestDissertation&ThesesGlobal"

ЭБС ZNANIUM.COM

ЭБС издательства "Лань"

ЭБС"Айбукс"

База данных Scopus издательства Elsevier; База данных WebofScienceCoreCollection База данных Polpred.com Обзор СМИ

Электронная библиотека eLIBRARY.RU **http://www.nntu.ru/RUS/biblioteka/news.html**

**9.3. Центр дистанционных образовательных технологий НГТУ им. Р.Е. Алексеева**  Электронная библиотека http://cdot-nntu.ru/?page\_id=312 *Другое,* что вы используете в качестве ресурсов сети «Интернет».

# **9.4 Научно-техническая библиотека ДПИ НГТУ http://http://www.dpi-ngtu.ru/ 9.4.1. Электронные библиотечные системы**

Электронно-библиотечная система ООО «Издательство Лань»: *http://e.lanbook.com/* Электронно-библиотечная система издательства «ЮРАЙТ» http://biblio-online.at/home?1 Информационная система «Единое окно доступа к информационным ресурсам» http://window.edu. ru/catalog/

Госты Нормы, правила, стандарты и законодательство России **http://gost-rf.ru/** Электронная библиотека eLIBRARY.RUhttp://elibrary.ru/defaultx.asp

**9.4.2. Информационные ресурсы библиотеки ДПИ НГТУ** 

Электронный каталог - локально

Электронная библиотека - локально

База выполненных запросов - локально

## **Реферативные журналы Falcon 2.0**- локально

Справочно-поисковая система «КонсультантПлюс» - локально

Виртуальная выставка трудов преподавателей ДПИ НГТУ http: //www.dpi-

ngtu.ru/aboutlibrary/1115—2015

Виртуальная выставка трудов преподавателей ДПИ НГТУ (Архив) http://www.dpingtu.ru/aboutlibrary/862-virtvistavkaprepoddpingtu

Библиографические указатели преподавателей ДПИ НГТУ http://www.dpi-

ngtu.ru/aboutlibrary/798-

biblukazateliprepodovdpi

Бюллетень новых поступлений http://dpi-ngtu.ru/doc\_for\_load/novie\_postuplenia.pdf

Периодические издания: «Периодические издания ДПИ НГТУ»; «Сводный список журналов»; «Журналы в интернете» http://www.dpi-ngtu.ru/aboutlibrary/periodizdaniya

Виртуальные выставки http://www.dpi-ngtu.ru/aboutlibrary/virtvistavki

Научно-техническая библиотека НГТУ им. РЕ. Алексеева

http://www.nntu.rii/RUS/biblioteka/bilt.html

# **9.4.3. Интернет-ресурсы http://www.dpi-ngtu.ru/aboutlibrary/resourses**

Официальные сайты

Образовательные ресурсы

Библиотеки в интернете

Патенты и стандарты

Информационные центры

Энциклопедии, справочники, словари

**9.4.4. Материалы в помощь студентам:http://www.dpi-ngtu.ru/aboutlibrary/resourses**

# **9.4.5. Интернет ресурсы разработчиков ПО**

1. www.apm.ru – сайт НТЦ АПМ – разработчика комплекса APM WinMachine.

2. www.ascon.ru – сайт группы компаний АСКОН – разработчика пакетов Компас-

график, Компас-3D, Вертикаль и др.

3. www.autodesk.com, www.autocad.ru, www.inventor.ru – сайты компании AutoDesk – разработчика AutoCAD, Inventor, Autodesk Building Systems и др.

4. www.cadmaster.com – сайт издательства журнала «CAD-Master».

5. www.catia.com, www.catia.ru – сайты компании Dessault Systemes – разработчика интегрированного комплекса CATIA.

6. www.csoft.ru, www.csoft.com – сайты компании Consistent Software, занимающейся разработкой, внедрением программного обеспечения и технологий.

7. www.edgecam.ru – сайт компании Pathtrace Technology – разработчика пакетаEdgeCAM.

8. www.infars.ru – сайт центра Инфарс, занимающегося распространением и внедрением программного обеспечения.

9. www.plant4d.ru – сайт компании CEA Technology – разработчика пакета Plant-4D.

10. www.pts.com, www.pts-russia.com – сайты компании Parametric Technology Corporation – разработчика комплекса Pro / Engineer.

11. www.sapr.ru – сайт издательского дома «Компьютер Пресс», выпускающего журнал «САПР и графика».

12. www.solidworks.com – сайт компании Solid Works Corporation − разработчика системы SolidWorks.

13. www.tflex.ru – сайт фирмы Топ Системы – разработчика T-Flex CAD, ТехноПро и др.

14. www.truboprovod.ru – сайт НТП Трубопровод – разработчика про-

грамм ПАССАТ,Старт, Поток-Ф1, Поток-Ф2, Физхим, Технолог и др.

15. www.ugsolutions.ru, www.solidedge.ru, www.ugs.ru – сайты фирмы-разработчика комплекса Unigraphics, UGS PLM Solutions, SolidEdge.

16. www.idsoft.ru – сайт издательства журнала «САПР и графика»

17. http://www.gosnadzor.ru – официальный сайт Федеральной службы по экологическому,

технологическому и атомному надзору (Ростехнадзора)

18. http://www.niaep.ru/wps/wcm/connect/niaep/site/client/Magazine\_club3D/ – Журнал «CLUB 3D: Инновационное проектирование»

19. http://proektanti.ru/ – русская тендерная интернет-биржа проектных работ

20. http://www.proektant.org/ – международный форум проектировщиков (на русском языке)

# **10. Методические указания для обучающихся по освоению дисциплины**

### **10.1. Методические рекомендации разработанные преподавателем:**

 Методические рекомендации для студентов по организации аудиторной работы по дисциплинам, закрепленным за преподавателями кафедры ТОТС.

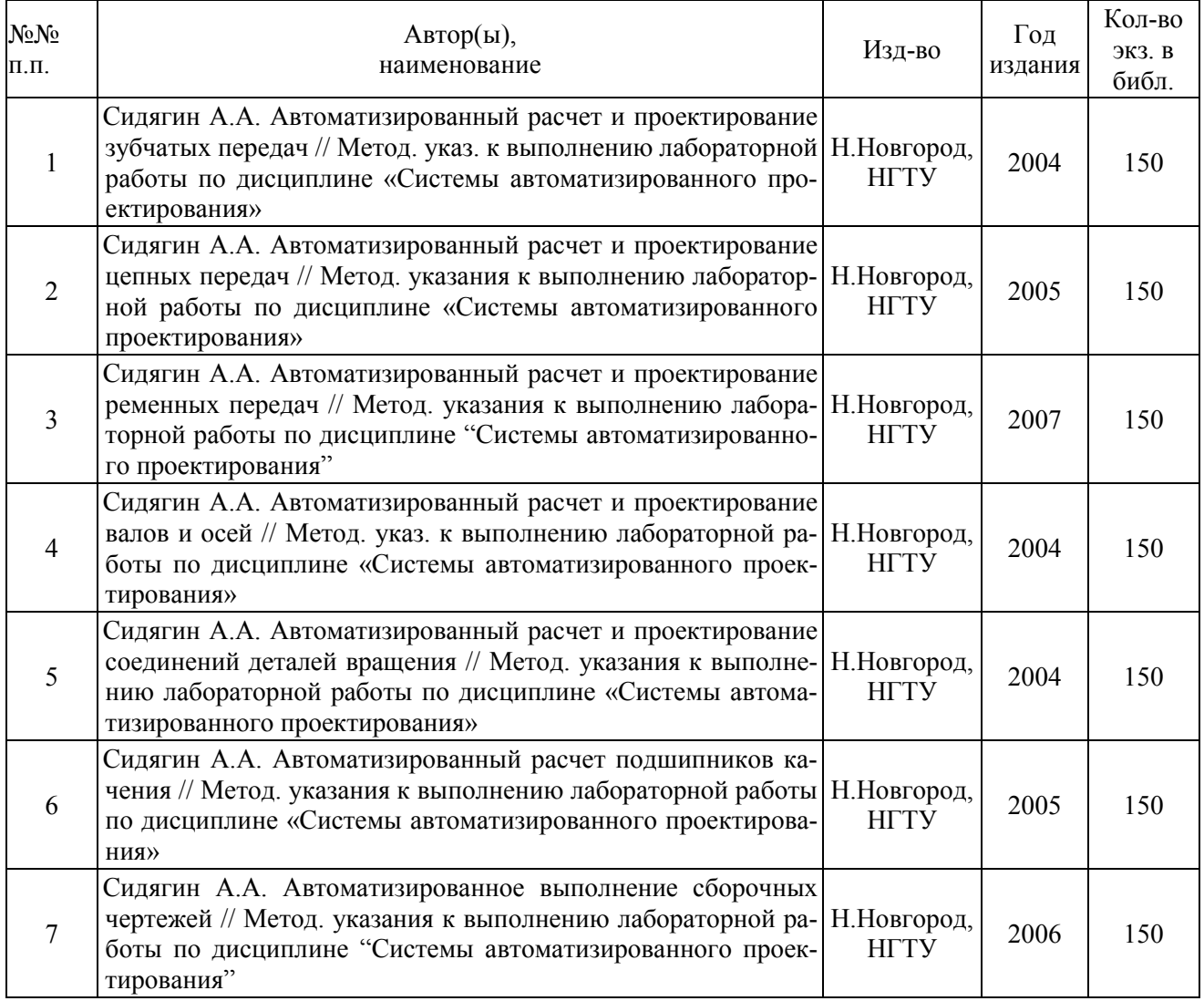

# **10.2. Методические рекомендации НГТУ им. Р.Е.Алексеева:**

 Методические рекомендации по организации аудиторной работы. Приняты Учебнометодическим советом НГТУ им. Р.Е. Алексеева, протокол № 2 от 22 апреля 2013 г. Электронный адрес:

http://www.nntu.ru/RUS/otd\_sl/ymy/metod\_dokym\_obraz/met\_rekom\_aydit\_rab.pdf?20. Дата обращения 23.09.2015.

- Методические рекомендации по организации и планированию самостоятельной работы студентов по дисциплине. Приняты Учебно-методическим советом НГТУ им. Р.Е. Алексеева, протокол № 2 от 22 апреля 2013 г. Электронный адрес: http://www.nntu.ru/RUS/otd\_sl
	- /ymy/metod\_dokym\_obraz/met\_rekom\_organiz\_samoct\_rab.pdf?20.
- Учебное пособие «Проведение занятий с применением интерактивных форм и методов обучения», Ермакова Т.И., Ивашкин Е.Г., 2013 г. Электронный адрес: http://www.nntu.ru/RUS/otd\_sl/ymy/metod\_dokym\_obraz/provedenie-zanyatij-sprimeneniem-interakt.pdf.
- Учебное пособие «Организация аудиторной работы в образовательных организациях высшего образования», Ивашкин Е.Г., Жукова Л.П., 2014 г. Электронный адрес: http://www.nntu.ru/RUS/otd\_sl/ymy/metod\_dokym\_obraz/organizaciya-auditornojraboty.pdf.

# **11. Перечень информационных технологий, используемых при осуществлении образовательного процесса по дисциплине, включая перечень программного обеспечения и информационных справочных систем**

Дисциплина, относится к группе дисциплин, в рамках которых предполагается использование информационных технологий как основного инструмента.

Информационные технологии применяются в следующих направлениях: при проведении компьютерного тестирования студентов для промежуточной и итоговой аттестации по дисциплине, при обработке экспериментальных данных при проведении лабораторных работ, при оформлении практических работ.

Для проведения тестирования в компьютерном зале кафедры используется локальная компьютерная сеть из 14 персональных компьютеров класса Pentium 4.

Программные продукты, необходимые для реализации дисциплины в соответствии с требованиями ФГОС ВО: комплекс АПМ WinMachine, система адаптационного компьютерного тестирования АСТ, комплект офисных программ Open Office.

# **12. Описание материально-технической базы, необходимой для осуществления образовательного процесса по дисциплине**

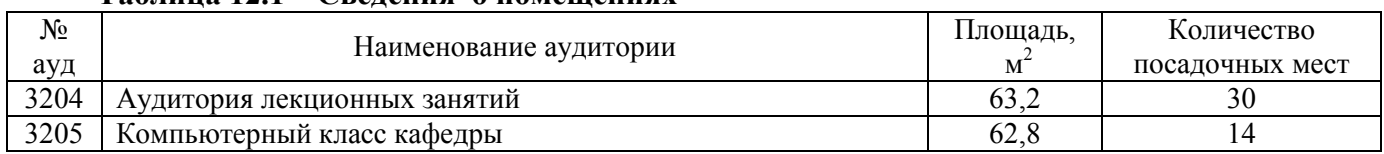

#### **Таблица 12.1 – Сведения о помещениях**

#### **Таблица 12.2 – Основное учебное оборудование**

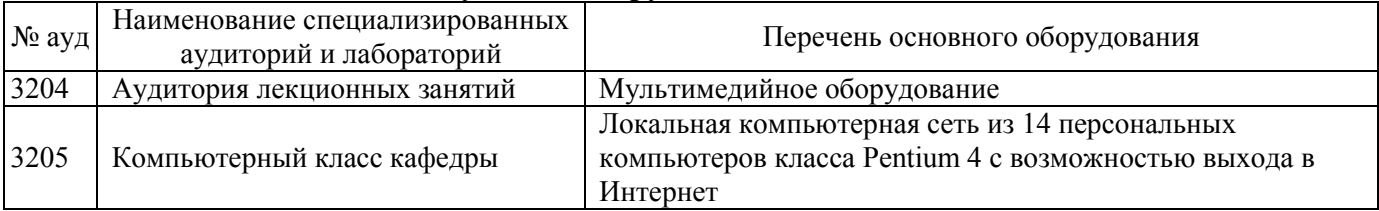